Stephen G. Kochan

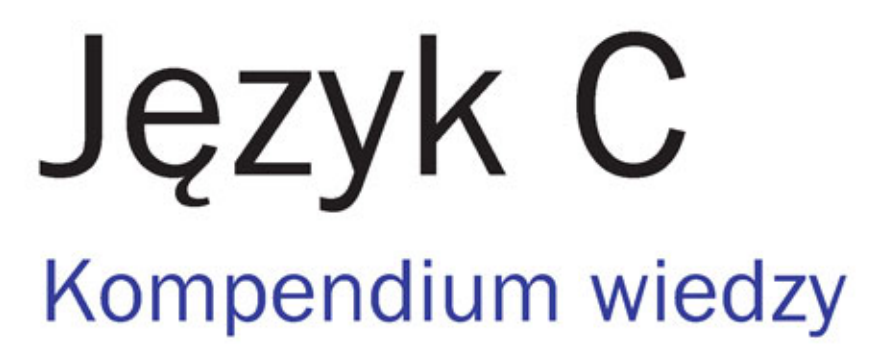

Wydanie IV

Kompletny przewodnik po języku C!

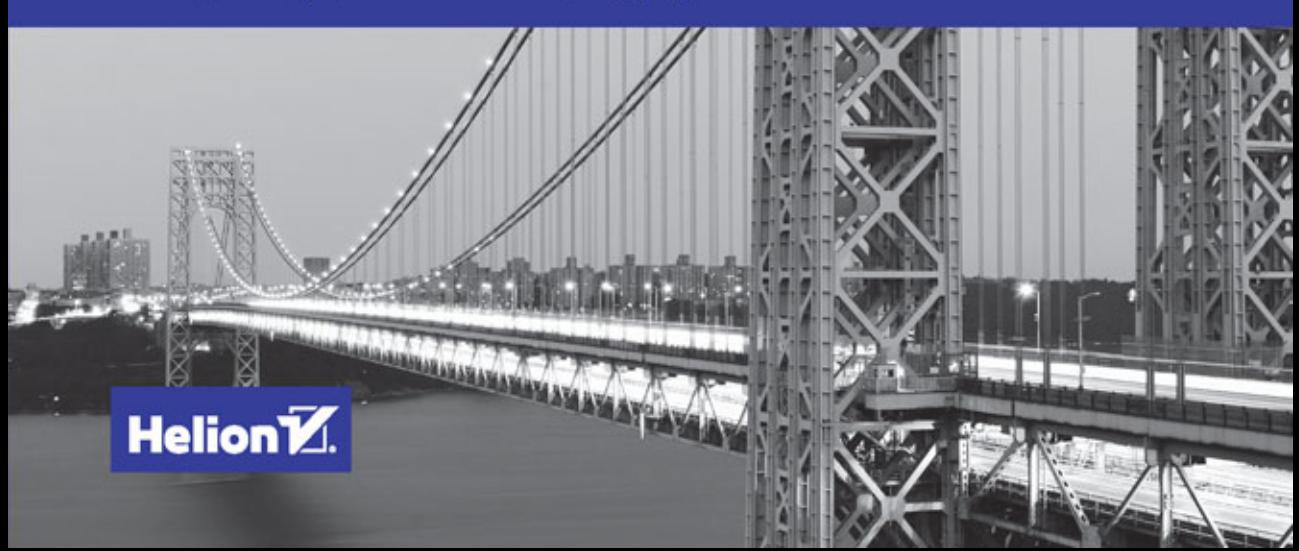

Tytuł oryginału: Programming in C, Fourth Edition

Tłumaczenie: Łukasz Piwko

ISBN: 978-83-283-1645-4

Authorized translation from the English language edition, entitled: PROGRAMMING IN C, FOURTH EDITION; ISBN 0321776410; by Stephen G. Kochan; published by Pearson Education, Inc, publishing as SAMS Publishing.

Copyright © 2015 Pearson Education, Inc.

All rights reserved. No part of this book may by reproduced or transmitted in any form or by any means, electronic or mechanical, including photocopying, recording or by any information storage retrieval system, without permission from Pearson Education, Inc. Polish language edition published by HELION S.A. Copyright © 2015.

Wszelkie prawa zastrzeżone. Nieautoryzowane rozpowszechnianie całości lub fragmentu niniejszej publikacji w jakiejkolwiek postaci jest zabronione. Wykonywanie kopii metodą kserograficzną, fotograficzną, a także kopiowanie książki na nośniku filmowym, magnetycznym lub innym powoduje naruszenie praw autorskich niniejszej publikacji.

Wszystkie znaki występujące w tekście są zastrzeżonymi znakami firmowymi bądź towarowymi ich właścicieli.

Autor oraz Wydawnictwo HELION dołożyli wszelkich starań, by zawarte w tej książce informacje były kompletne i rzetelne. Nie biorą jednak żadnej odpowiedzialności ani za ich wykorzystanie, ani za związane z tym ewentualne naruszenie praw patentowych lub autorskich. Autor oraz Wydawnictwo HELION nie ponoszą również żadnej odpowiedzialności za ewentualne szkody wynikłe z wykorzystania informacji zawartych w książce.

Wydawnictwo HELION ul. Kościuszki 1c, 44-100 GLIWICE tel. 32 231 22 19, 32 230 98 63 e-mail: *helion@helion.pl* WWW: *http://helion.pl* (księgarnia internetowa, katalog książek)

Pliki z przykładami omawianymi w książce można znaleźć pod adresem: *ftp://ftp.helion.pl/przyklady/jckom4.zip*

Drogi Czytelniku! Jeżeli chcesz ocenić tę książkę, zajrzyj pod adres *http://helion.pl/user/opinie/jckom4* Możesz tam wpisać swoje uwagi, spostrzeżenia, recenzję.

Printed in Poland.

[• Kup książkę](http://helion.pl/page354U~rf/jckom4)

- 
- Oceń książkę • Oceń książkę
- 
- Kurygarnia internetowa • Lubię to! » Nasza społeczność

# Spis treści

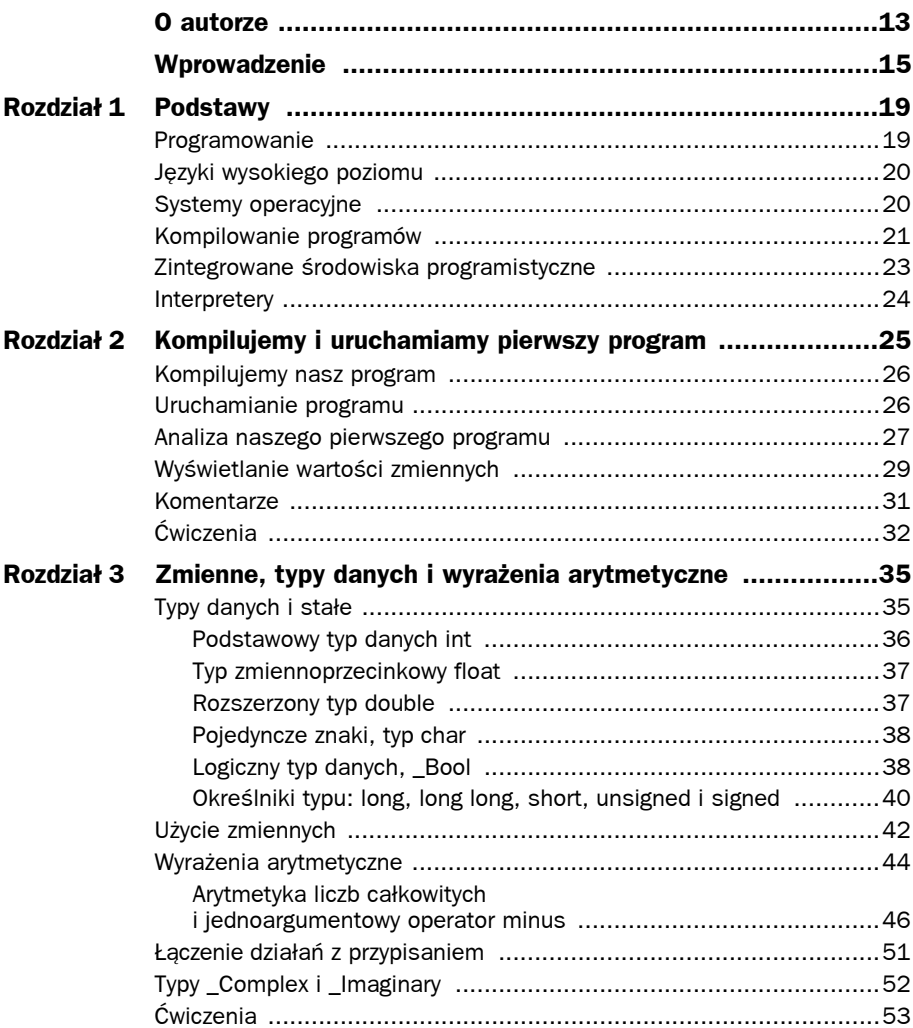

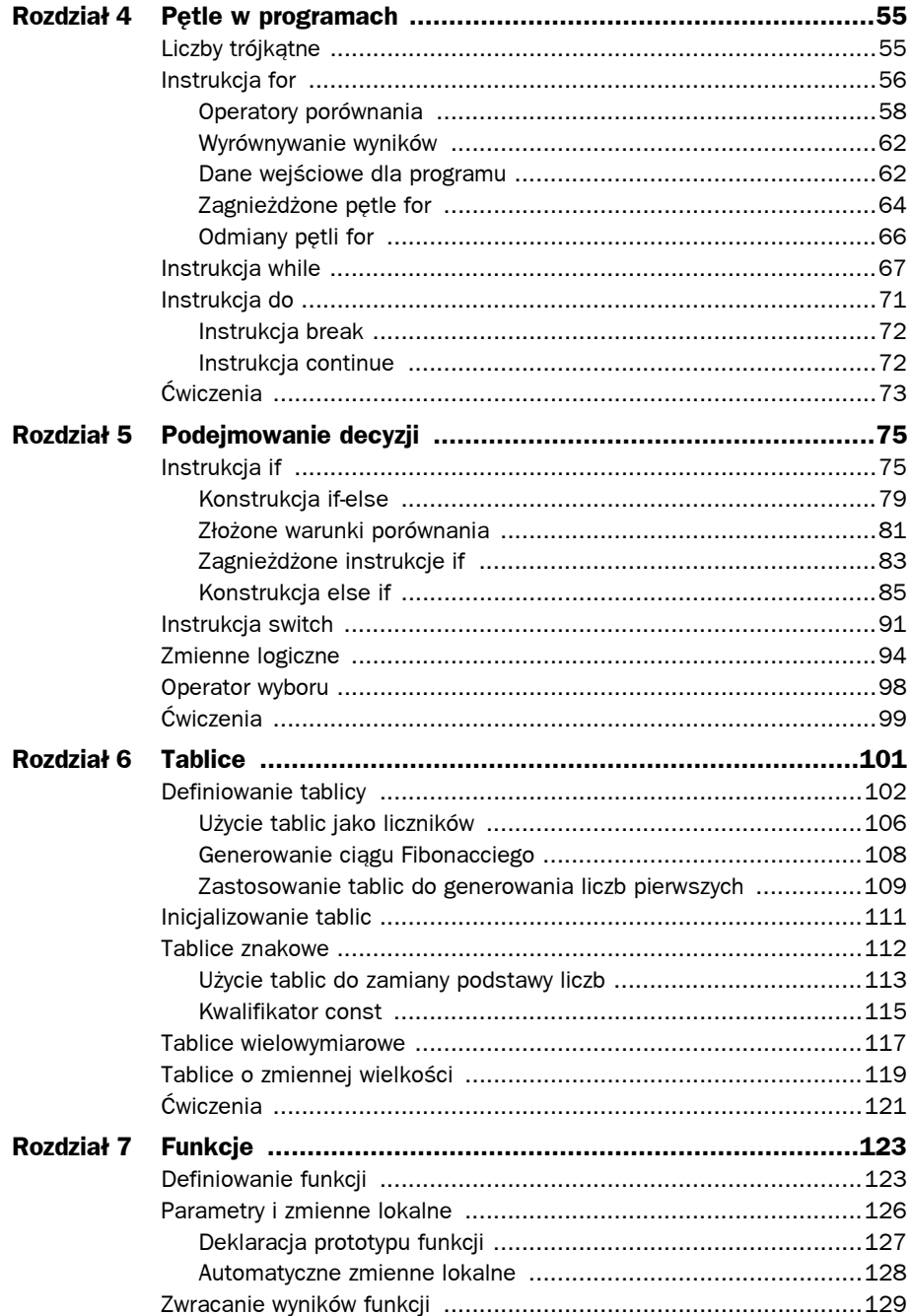

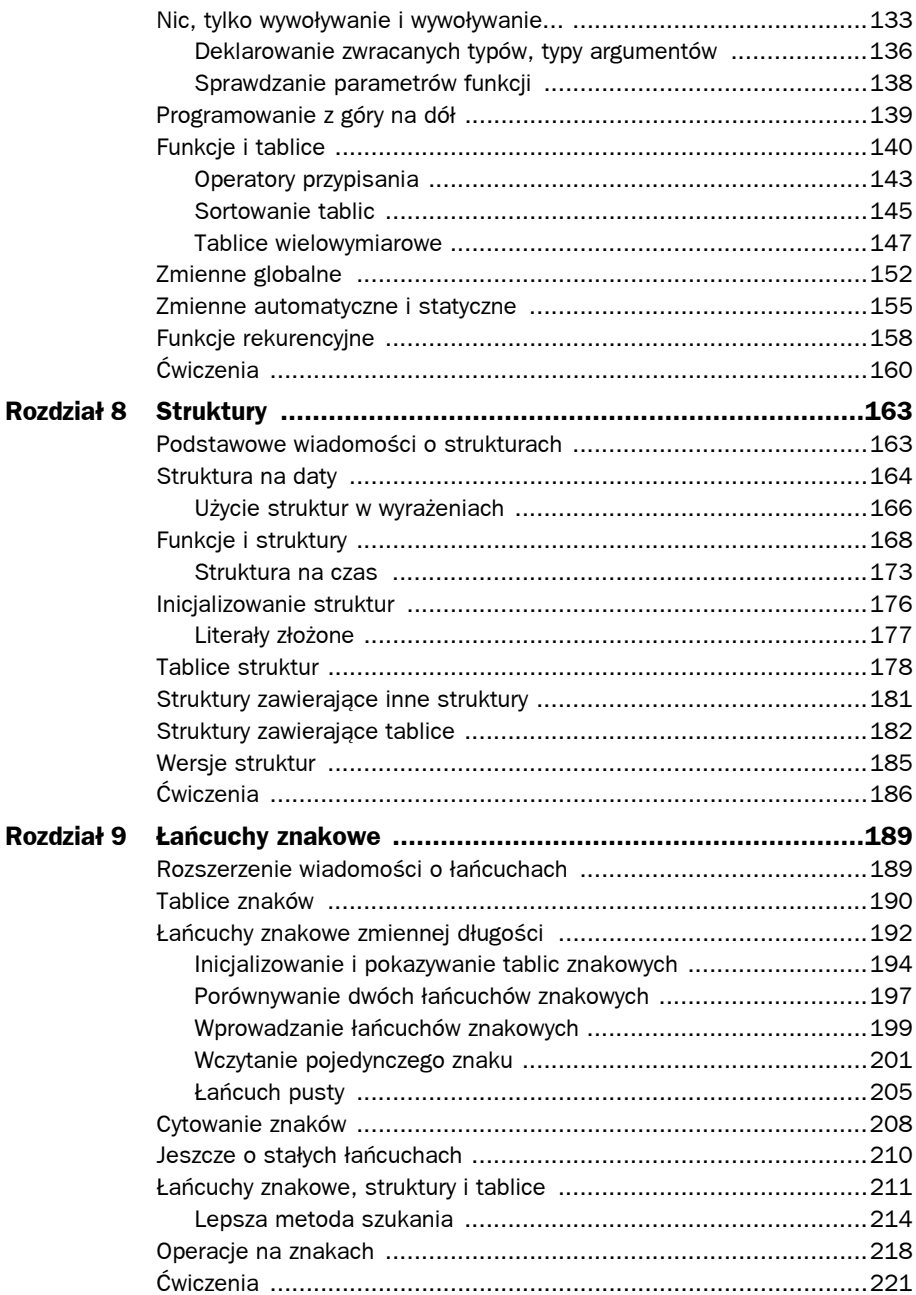

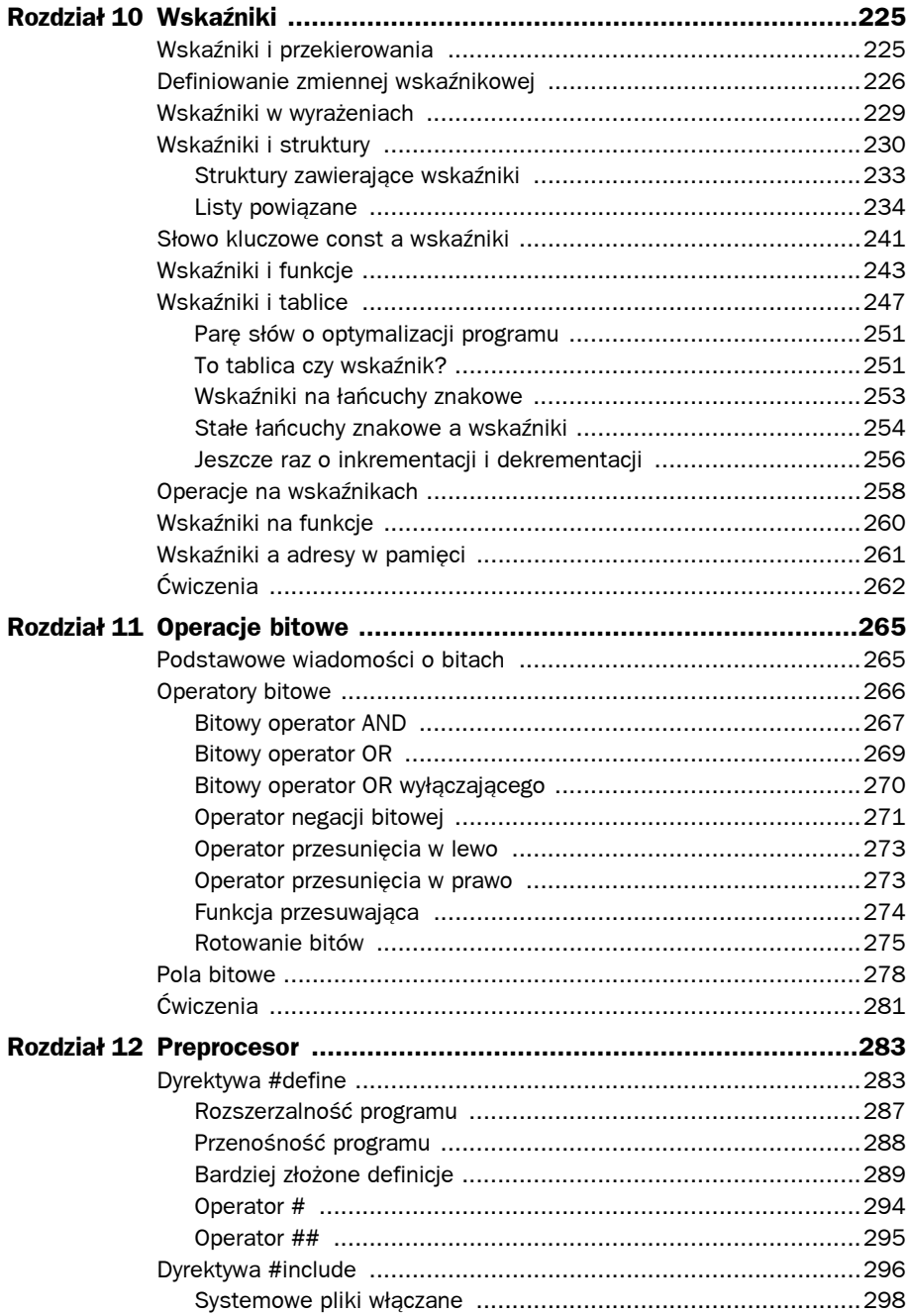

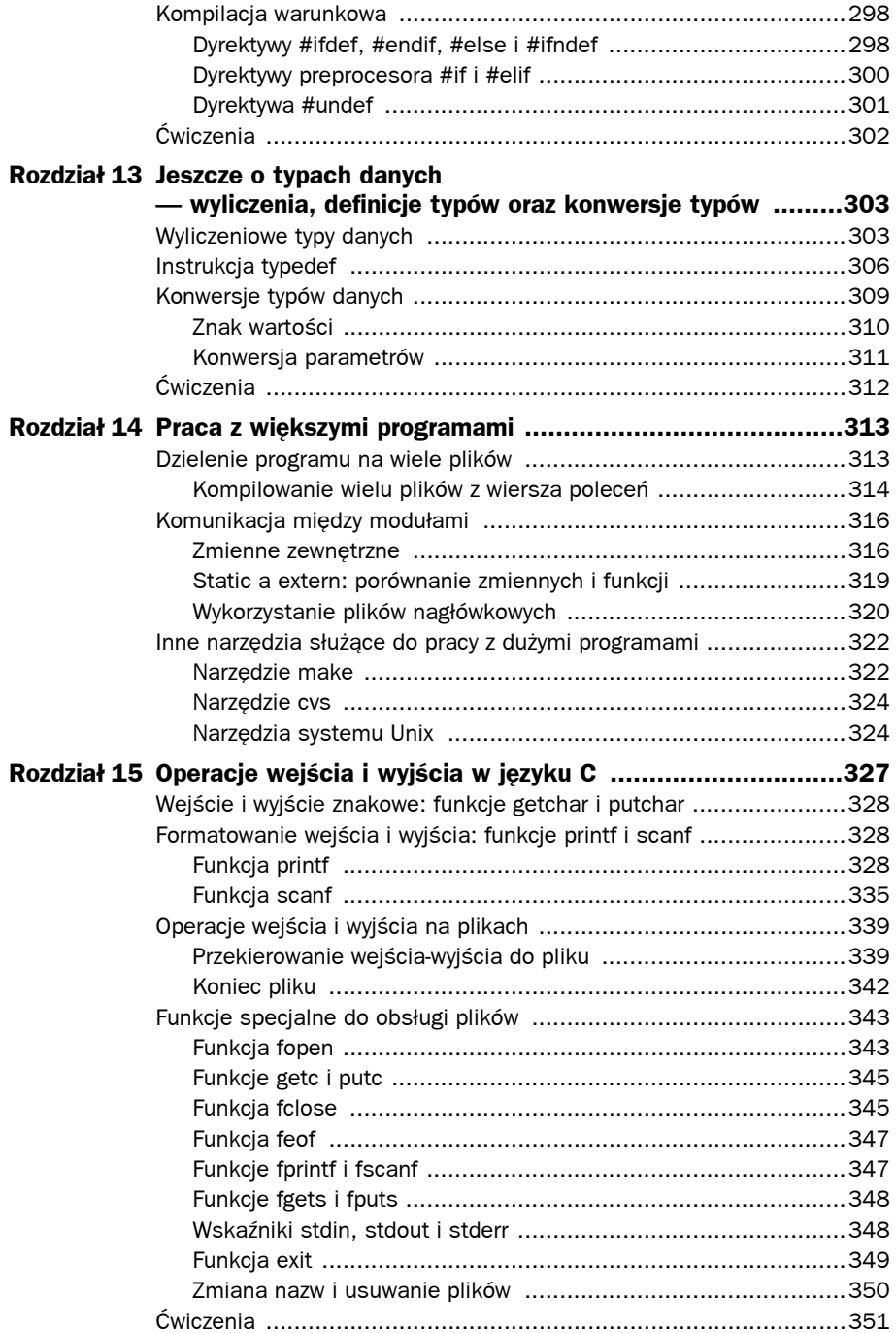

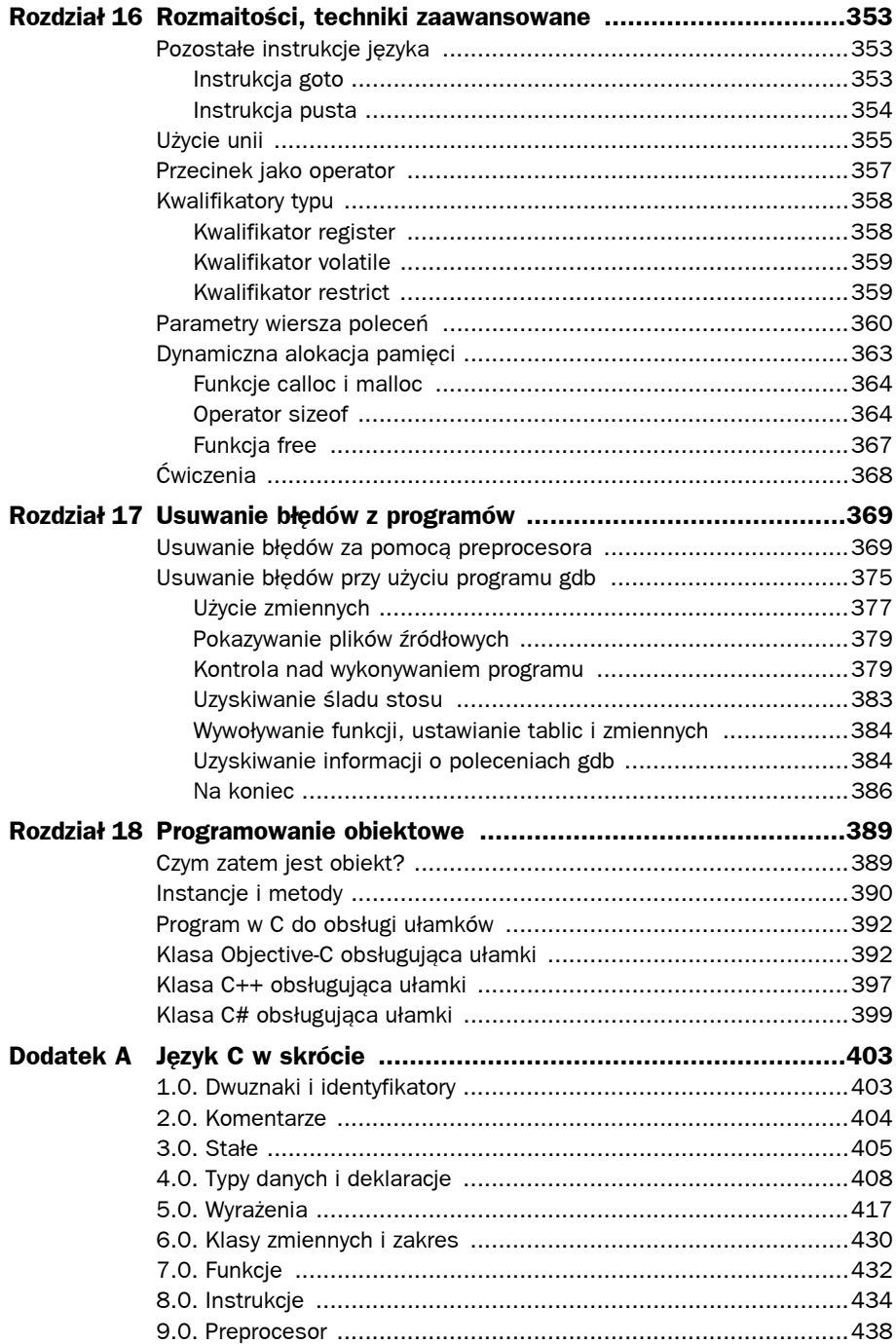

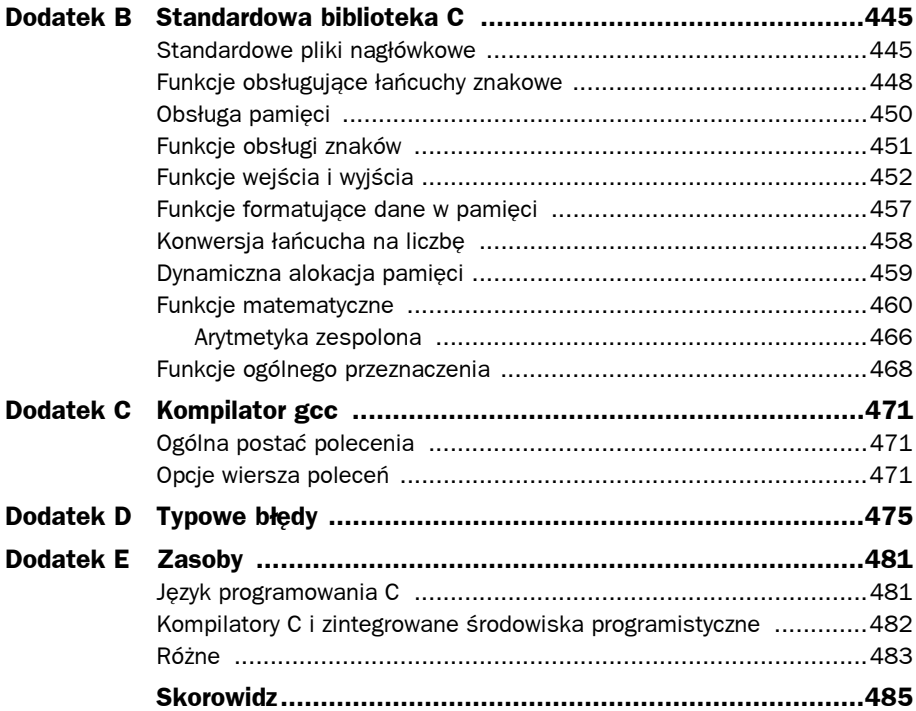

#### Język C. Kompendium wiedzy  $12$

# 15

# Operacje wejścia i wyjścia w języku C

ak dotąd, wszelki odczyt i zapis danych był realizowany za pośrednictwem  $\int \begin{array}{c} \text{ak dotqd, wszelki odczyt i zapis danych był realizowany za pośrednictwem  
terminala. Kiedy chcieliśmy podać programowi jakieś dane, używaliśmy funkcji$ scanf lub getchar. Wyniki działania wszystkich programów pokazywaliśmy, wywołując funkcję printf.

Sam język C nie ma żadnych specjalnych instrukcji realizujących operacje wejścia i wyjścia (I/O — input/output). Wszystkie te operacje realizujemy, wywołując z biblioteki standardowej specjalne funkcje. W tym rozdziale znajduje się opis niektórych funkcji wejścia i wyjścia oraz metod pracy z plikami. Oto lista poruszanych tematów:

- podstawowe wiadomości o funkcjach putchar() i getchar();
- optymalne techniki wykorzystania funkcji printf $()$  i scanf $()$  polegające na użyciu znaczników i modyfikatorów;
- przekierowywanie wejścia i wyjścia z plików;
- zastosowanie funkcji plikowych i wskaźników.

Przypomnijmy sobie następującą dyrektywę include z programu, w którym używaliśmy funkcji printf:

#### #include <stdio.h>

Włączany tutaj plik stdio.h zawiera deklaracje funkcji i makr związanych z operacjami wejścia i wyjścia z biblioteki standardowej. Wobec tego, kiedy używamy funkcji z tej biblioteki, musimy włączyć do programu powyższy plik.

W tym rozdziale powiemy o wielu innych funkcjach I/O z biblioteki standardowej. Niestety, z uwagi na szczupłość miejsca nie możemy wdawać się w zbyt szczegółowe rozważania. Listę obejmującą większość funkcji z biblioteki standardowej podajemy w dodatku B.

# **Wejście i wyjście znakowe: funkcje getchar i putchar**

Funkcja getchar przydała się już, kiedy chcieliśmy odczytywać dane znak po znaku. Widzieliśmy, jak można na jej bazie utworzyć funkcję readLine odczytującą z terminala cały wiersz tekstu — funkcja getchar była wywoływana raz za razem, aż do odczytania znaku nowego wiersza.

Istnieje analogiczna do getchar funkcja wypisująca pojedyncze znaki — putchar.

Wywołanie funkcji putchar jest doprawdy proste — jedynym parametrem jest wyświetlany znak. Zatem wywołanie:

```
putchar (c);
```
gdzie c jest typu char, spowoduje wyświetlenie znaku zapisanego w zmiennej c. Wywołanie:

putchar ('\n');

spowoduje wyświetlenie znaku nowego wiersza, czyli kursor przesunie się na początek następnego wiersza.

# **Formatowanie wejścia i wyjścia: funkcje printf i scanf**

Funkcji printf i scanf używaliśmy już wielokrotnie. W tym rozdziale dowiemy się, jakie są możliwości formatowania danych za pomocą tych funkcji.

Pierwszy parametr printf i scanf to wskaźnik na znak. Wskazuje on łańcuch formatujący. Łańcuch ten pokazuje, jak pozostałe parametry mają być wyświetlane (printf) lub interpretowane (scanf).

# **Funkcja printf**

We wcześniejszych przykładowych programach widzieliśmy, jak można między znakiem % a tak zwanym znakiem konwersji umieszczać dodatkowe znaki dokładniej opisujące sposób wyświetlania danych. Na przykład: w programie 4.3A widzieliśmy, jak umieszczona tam liczba całkowita pozwala określić szerokość pola. Łańcuch formatujący %2i mówi, że ma być wyświetlona wyrównana do prawej strony liczba całkowita, a pole ma mieć dwa znaki szerokości. W ćwiczeniu 6. z rozdziału 4. pokazaliśmy, jak można użyć znaku minus do wyrównania wartości w polu do lewej strony.

Ogólny format specyfikacji konwersji w funkcji printf wygląda następująco:

```
%[flagi][szerokość][.precyzja][hlL]typ
```
Pola opcjonalne ujęto w nawiasy kwadratowe, ich kolejność musi być taka, jak pokazano powyżej. W tabelach 15.1, 15.2 i 15.3 zestawiono wszystkie możliwe znaki i wartości, jakie można umieszczać bezpośrednio po znaku % i przed określeniem typu.

| <b>Flaga</b> | <b>Znaczenie</b>                                                                                                    |
|--------------|----------------------------------------------------------------------------------------------------|
|              | wyrównanie wartości do lewej strony                                                                                                    |
| $\ddot{}$    | poprzedzenie wartości znakiem + lub –                                                                                                    |
| (spacja)     | poprzedzenie spacją wartości dodatnich                                                                                                    |
| $\Omega$     | dopełnianie liczb zerami                                                                                                    |
| #            | poprzedzenie wartości ósemkowej cyfrą 0, wartości szesnastkowej napisem 0x<br>(lub 0X); w przypadku wartości zmiennoprzecinkowych pokazanie kropki<br>dziesiętnej; w przypadku formatów g i G zostawienie końcowych zer |

**Tabela 15.1.** Flagi funkcji printf

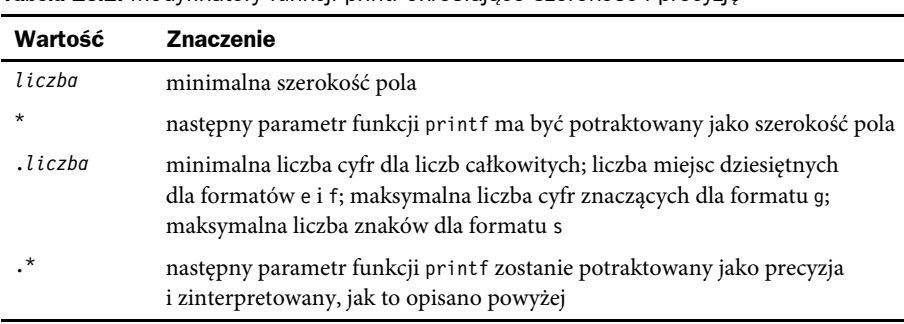

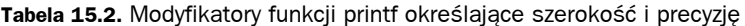

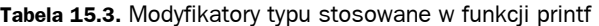

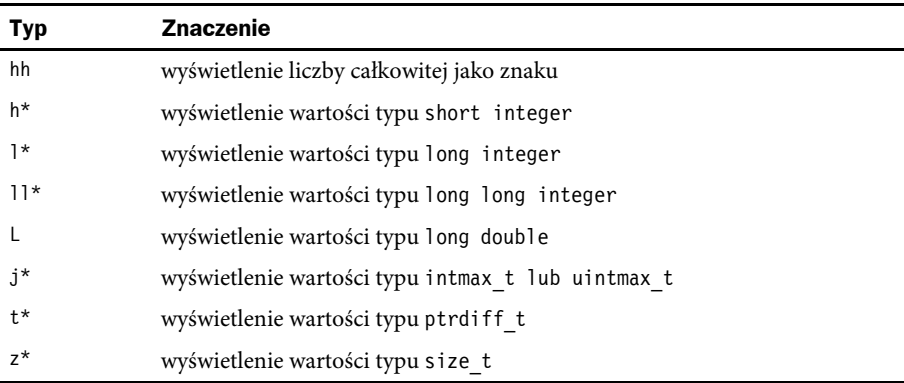

\*Uwaga: modyfikatory oznaczone gwiazdką mogą też występować przed znakiem konwersji n, co wskazuje, że dany argument, będący wskaźnikiem, jest określonego typu.

W tabeli 15.4 zestawiono znaki konwersji umieszczane w łańcuchu formatującym.

| <b>Znak</b>   | Służy do wyświetlania                                                                                                    |
|---------------|----------------------------------------------------------------------------------------------------|
| i lub d       | liczby całkowitej                                                                                                    |
| u             | liczby całkowitej bez znaku                                                                                                    |
| 0             | liczby całkowitej ósemkowej                                                                                                    |
| X             | liczby całkowitej szesnastkowej; jako cyfry są używane znaki a do f                                                                                                   |
| χ             | liczby całkowitej szesnastkowej; jako cyfry są używane znaki A do F                                                                                                   |
| f lub F       | liczby zmiennoprzecinkowej, domyślnie z sześcioma miejscami po przecinku                                                                                              |
| e lub E       | liczby zmiennoprzecinkowej w notacji naukowej (przed wykładnikiem<br>umieszczany jest odpowiednio znak e lub E)                                                       |
| g             | liczby zmiennoprzecinkowej w formacie f lub e                                                                                                    |
| G             | liczby zmiennoprzecinkowej w formacie F lub E                                                                                                    |
| a lub A       | liczby zmiennoprzecinkowej w formacie szesnastkowym, 0xd.ddddp±d                                                                                                    |
| $\mathsf{C}$  | pojedynczego znaku                                                                                                    |
| S             | łańcucha znakowego zakończonego znakiem null                                                                                                    |
| р             | wskaźnika                                                                                                    |
| n             | nie wyświetla niczego; liczba znaków dotąd wypisanych jest umieszczana<br>w zmiennej typu int wskazywanej przez odpowiedni parametr<br>(zobacz uwagę do tabeli 15.3.) |
| $\frac{9}{6}$ | symbolu procentu                                                                                                    |

**Tabela 15.4.** Znaki konwersji funkcji printf

Tabele od 15.1 do 15.4 mogą wydawać się bardziej skomplikowane, niż to potrzebne. Jak widać, format wyników można kontrolować na różne sposoby. Najlepszym sposobem jest po prostu wykonanie dostatecznie wielu praktycznych doświadczeń. Trzeba tylko pamiętać, aby liczba znaków % w łańcuchu formatującym była równa liczbie pozostałych parametrów (oczywiście nie dotyczy to zapisu %%). W przypadku użycia znaku \* zamiast liczby, funkcja printf powinna otrzymać dodatkowy parametr odpowiadający gwiazdce.

Program 15.1 pokazuje część możliwości formatowania za pomocą funkcji printf.

```
Program 15.1. Użycie formatów funkcji printf
```

```
// Program pokazujący różne formaty używane w funkcji printf
#include <stdio.h>
int main (void)
{
   char c = 'X';char s[] = "abcdefghijklmnopqrstuvwxyz";
```

```
int i = 425;short int j = 17;
unsigned int u = 0 \times 1790;
long int l = 75000L;
long long int L = 0x1234567812345678LL;
float f = 12.978F;
double d = -97.4583;char \times CD = \&c;int *ip = &8i;
 int c1, c2;
 printf ("Liczby całkowite:\n");
 printf ("%i %o %x %u\n", i, i, i, i);
 printf ("%x %X %#x %#X\n", i, i, i, i);
 printf ("%+i % i %07i %.7i\n", i, i, i, i);
 printf ("%i %o %x %u\n", j, j, j, j);
 printf ("%i %o %x %u\n", u, u, u, u);
 printf ("%ld %lo %lx %lu\n", l, l, l, l);
 printf ("%lli %llo %llx %llu\n", L, L, L, L);
 printf ("\nLiczby zmiennoprzecinkowe:\n);
printf ("%f %e %g\n", f, f, f);
 printf ("%.2f %.2e\n", f, f);
 printf ("%.0f %.0e\n", f, f);
 printf ("%7.2f %7.2e\n", f, f);
 printf ("%f %e %g\n", d, d, d);
 printf ("%.*f\n", 3, d);
printf ("%*.*f\n", 8, 2, d); printf ("\nZnaki:\n");
printf ("c\n", c); printf ("%3c%3c\n", c, c);
printf ("x\n', c); printf ("\nŁańcuchy znakowe:\n");
 printf ("%s\n", s);
 printf ("%.5s\n", s);
printf (*30s\nu, s); printf ("%20.5s\n", s);
 printf ("%–20.5s\n", s);
 printf ("\nWskaźniki:\n");
 printf ("%p %p\n\n", ip, cp);
 printf ("Ale%n jazda!%n\n", &c1, &c2);
printf ("c1 = %i, c2 = %i\n", c1, c2);
 return 0;
```
#### Program 15.1. **Wyniki**

}

Liczby całkowite: 425 651 1a9 425 1a9 1A9 0x1a9 0X1A9 +425 425 0000425 0000425 17 21 11 17

```
61817 170571 f179 61817
75000 222370 124f8 75000
1311768465173141112 110642547402215053170 1234567812345678 1311768465173141112
Liczby zmiennoprzecinkowe:
12.978000 1.297800e+01 12.978
12.98 1.30e+01
13 1e+01
  12.98 1.30e+01
–97.458300 –9.745830e+01 –97.4583
–97.458
–97.46
Znaki:
X
  X X
58
Łańcuchy znakowe:
abcdefghijklmnopqrstuvwxyz
abcde
    abcdefghijklmnopqrstuvwxyz
               abcde
abcde
Wskaźniki:
0xbffffc20 0xbffffbf0
Ale jazda!
c1 = 3, c2 = 8
```
Warto poświęcić nieco czasu na szczegółowe omówienie uzyskanych wyników. W pierwszym zestawie pokazujemy liczby całkowite: short, long, unsigned i "normalne" int. Pierwszy wiersz pokazuje wartość i dziesiętnie (%i), ósemkowo (%o), szesnastkowo (%x) oraz bez znaku (%u). Zauważmy, że przy wyświetlaniu liczby ósemkowe nie są poprzedzane zerem.

W następnym wierszu pokazano ponownie wartość i — najpierw szesnastkowo w formacie %x. Potem używamy wielkiego X (%#X), co powoduje użycie jako cyfr wielkich liter od A do F. Modyfikator # powoduje, że przed liczbą pojawia się wiodące 0x (lub 0X w przypadku formatu %#X).

W czwartym wywołaniu funkcji printf wykorzystujemy flagę +, aby wymusić pokazanie znaku, nawet jeśli wartość jest dodatnia (normalnie znak plus nie jest pokazywany). Dalej używamy spacji jako modyfikatora, aby wymusić umieszczenie wiodącej spacji przed liczbami dodatnimi. Czasami przydaje się to do wyrównywania mieszanych danych, czyli dodatnich i ujemnych. Następnie używamy formantu %07 do pokazania wartości i wyrównanej do prawej strony w polu o długości 7 znaków. Flaga 0 oznacza wypełnienie zerami. Wobec tego przed wartością i — 425 — zostaną dodane cztery zera. Ostatnia konwersja w tym wywołaniu to %.7i. Powoduje ona wyświetlenie wartości i na przynajmniej siedmiu cyfrach. Ostatecznie efekt jest taki sam jak w przypadku formantu %07i, czyli cztery wiodące zera i dalej trzycyfrowa liczba 425.

Piąte wywołanie printf pokazuje wartość zmiennej j typu short int w różnych formatach. Można używać tu dowolnych formatów całkowitoliczbowych.

Następne wywołanie printf pokazuje, co się stanie, jeśli użyjemy %i do wyświetlenia wartości typu unsigned int. Wartość przypisana zmiennej u jest większa od maksymalnej dodatniej wartości typu signed int, w przypadku użycia formantu %i pokazywana jest liczba ujemna.

Przedostatnie wywołanie printf pokazuje, jak modyfikator l jest wykorzystywany do wyświetlenia liczb całkowitych long. Ostatnie wywołanie printf demonstruje sposób wyświetlania liczb całkowitych long long.

Drugi zestaw wyników przedstawia różne możliwości formatowania wartości zmiennoprzecinkowych — typów float i double. Pierwszy wiersz z tej grupy to wynik wyświetlenia wartości float za pomocą formantów %f, %e i %g. Jak już wspominaliśmy, jeśli nie zostanie podane inaczej, domyślnie używanych jest sześć miejsc dziesiętnych. W przypadku formantu %g to printf decyduje, czy pokazać wartość w formacie %e czy %f; zależy to od wielkości liczby oraz od ustalonej dokładności. Jeśli wykładnik jest mniejszy niż –4 lub większy niż opcjonalnie podawana dokładność (pamiętajmy, dokładnie jest to 6), używany jest format %e. W przeciwnym razie używany jest format %f. Tak czy inaczej, usuwane są końcowe zera, a kropka dziesiętna jest pokazywana tylko wtedy, kiedy jest część ułamkowa. Ogólnie rzecz biorąc, %g jest formatem lepszym dla liczb zmiennoprzecinkowych, gdyż estetyczniej wygląda.

W następnym wierszu wyników wykorzystano modyfikator .2, aby ograniczyć wyświetlanie f do dwóch miejsc po przecinku. Jak widać, funkcja printf jest na tyle miła, że automatycznie zaokrągla wartość f. W następnym wierszu mamy dokładność .0, co oznacza niepokazywanie żadnych miejsc po przecinku ani kropki dziesiętnej. Wartość f ponownie jest zaokrąglana.

Modyfikatory 7.2 użyte do utworzenia następnego wiersza wyniku pokazują wartość wyświetlaną w przynajmniej 7 kolumnach, z dwoma miejscami po przecinku. Obie wartości mają mniej niż siedem cyfr, więc printf wyrównuje wartość do prawej strony (dodając z lewej strony spacje).

W następnych trzech wierszach wyświetlana jest wartość zmiennej d typu double. Użyte są takie same znaki formatujące jak w przypadku float; przypomnijmy, że wartości float przekazywane do funkcji są automatycznie konwertowane na typ double. Wywołanie:

```
printf ("%.*f\n", 3, d);
```
powoduje, że zmienna d jest wyświetlana z trzema miejscami po przecinku. Gwiazdka znajdująca się za kropką mówi, że funkcja printf ma pobrać następny parametr z listy i potraktować go jako precyzję. W tym wypadku następnym parametrem jest 3. Wartość ta mogłaby też zostać podana w zmiennej:

```
printf ("%.*f\n", dokladnosc, d);
```
co pozwala dynamicznie zmieniać format wyświetlania wartości.

Ostatni wiersz dotyczący wartości float i double pokazuje wynik użycia znaków formatujących %\*.\*f do wyświetlania wartości zmiennej d. W tym wypadku w parametrach funkcji printf przekazywane są zarówno szerokość pola, jak i dokładność. Pierwszym parametrem po łańcuchu formatującym jest 8, więc jest to szerokość pola. Drugim parametrem jest 2, i to staje się liczbą miejsc po przecinku. Wobec tego wartość d jest wyświetlana na ośmiu znakach, z dwoma miejscami po przecinku. Zauważmy, że znak minus i kropka dziesiętna wliczane są do długości pola; dotyczy to zresztą wszystkich specyfikatorów pola.

Dalej wyświetlamy znak c, który początkowo miał wartość X. Najpierw pokazujemy go, korzystając z dobrze znanego formantu %c, następnie pokazujemy go dwukrotnie w polu o szerokości 3. W wyniku tego otrzymujemy dwie wiodące spacje.

Możemy wyświetlić znak, korzystając z dowolnej całkowitoliczbowej specyfikacji formatu. W naszym wypadku otrzymujemy szesnastkową wartość 58, czyli wartość odpowiadającą znakowi X.

Ostatni zbiór danych wynikowych to wyświetlanie łańcucha znakowego s. Najpierw korzystamy ze zwykłego formantu %s. Następnie dodajemy specyfikator szerokości pola — 5. Pokazywanych jest pięć pierwszych znaków łańcucha, czyli pięć pierwszych liter alfabetu.

Trzecia instrukcja printf z tej grupy pokazuje cały łańcuch, gdyż ustawiliśmy szerokość pola na 30. Jak widać, łańcuch jest w tym polu wyrównany do prawej strony.

Ostatnie dwa wiersze tej grupy pokazują łańcuch s wyświetlony w polu o szerokości 20. Za pierwszym razem pięć znaków wyrównano do prawej strony. Za drugim razem użycie znaku minus powoduje pokazanie pierwszych pięciu liter wyrównanych do lewej. Pokazana została pionowa kreska, aby sprawdzić, że łańcuch formatujący %–20.5s faktycznie pokazuje 20 znaków (pięć liter, dalej 15 spacji).

Za pomocą formantu %p pokazujemy wartość wskaźnika. Tutaj wyświetlamy wskaźnik na liczbę typu int — ip — oraz wskaźnik znaku — cp. Czytelnicy otrzymają inne liczby, gdyż prawdopodobnie wskaźniki będą pokazywały inne adresy w pamięci.

Postać wyniku w przypadku użycia formatu %p jest zależna od konkretnej implementacji; w naszym przykładzie pokazujemy adresy zapisane szesnastkowo. Zgodnie z pokazanym wynikiem zmienna wskaźnikowa ip zawiera adres bffffc20, a wskaźnik cp — bffffbf0.

Ostatnie wyniki demonstrują użycie formantu %n. Parametrem funkcji printf odpowiadającym temu formantowi musi być wskaźnik na liczbę int, chyba że użyte zostaną modyfikatory hh, h, l, ll, j, z lub t. Funkcja w przekazanej zmiennej umieści liczbę znaków zapisanych dotąd do wyniku. Wobec tego pierwsze wywołanie %n powoduje zapisanie w zmiennej c1 liczby 3, gdyż do chwili wstawienia tego formantu wypisane są już trzy znaki. Drugie użycie %n daje już wartość 8, gdyż tyle znaków wyświetliła dotąd funkcja printf. Zauważmy, że włączenie do łańcucha formatującego %n nie wpływa na postać uzyskiwanego wyniku.

# **Funkcja scanf**

Podobnie jak printf, tak samo scanf pozwala użyć wielu różnych opcji w łańcuchu formatującym. Tak samo jak w printf, między znakiem % a znakiem konwersji wstawia się opcjonalne modyfikatory. Zostały one zestawione w tabeli 15.5. Dopuszczalne znaki konwersji zestawiono z kolei w tabeli 15.6.

| Modyfikator   | <b>Znaczenie</b>                                                                                     |
|---------------|----------------------------------------------------------------------------------------------------|
| $\star$       | pole pomijane lub nieprzypisywane                                                                    |
| rozmiar       | maksymalna wielkość pola wejściowego                                                                 |
| hh            | wartość będzie zapisana jako signed lub unsigned char                                                |
| h             | wartość będzie zapisana jako short int                                                               |
|               | wartość będzie zapisana w zmiennej typu long int, double lub wchar t                                 |
| $i$ , z lub t | wartość będzie zapisana w zmiennej typu size t (%j), ptrdiff r (%z),<br>intmax t lub uintmax t $(*)$ |
| -11           | wartość będzie zapisana jako long long int                                                           |
| $\mathbf{I}$  | wartość będzie zapisana jako long double                                                             |
| typ           | znak konwersji                                                                                       |

**Tabela 15.5.** Modyfikatory konwersji w funkcji scanf

Kiedy funkcja scanf przeszukuje łańcuch wejściowy, zawsze pominie wiodące białe znaki (spacje, tabulatory '\t', tabulatory pionowe '\v', znaki powrotu karetki '\r', znaki nowego wiersza '\n' lub nowej strony '\f'). Wyjątkiem jest formant %c, w którym odczytywany jest następny znak, choćby był biały, oraz łańcuch znakowy w nawiasach kwadratowych — wtedy w tych nawiasach zapisane jest, jakie znaki mogą wchodzić w skład wczytywanego łańcucha (lub jakie nie mogą wchodzić).

Kiedy funkcja scanf wczytuje jakąś wartość, czytanie to kończy się po wczytaniu liczby znaków określonej w szerokości pola lub po natknięciu się na niedozwolony znak. Dla liczb całkowitych dopuszczalne są ciągi cyfr, ewentualnie poprzedzone znakiem. Zestaw cyfr jest zależny od stosowanego zapisu: 0 – 7 dla liczb ósemkowych, 0 – 9 dla dziesiętnych,  $0 - 9$  i  $a - flub A - F$ dla zapisu szesnastkowego. Dla wartości zmiennoprzecinkowych można wczytywać łańcuchy cyfr, za którymi może być kropka dziesiętna i drugi łańcuch cyfr, dalej litera e lub E oraz wykładnik, ewentualnie ze znakiem. W przypadku formantu %a czytana wartość szesnastkowa musi być podana w formacie z wiodącym 0x, dalej ciąg cyfr szesnastkowych z opcjonalną kropką dziesiętną i opcjonalnym wykładnikiem poprzedzonym literą p lub P.

Jeśli łańcuch znakowy jest wczytywany za pomocą formantu %s, poprawne są wszystkie znaki inne niż białe. W przypadku formantu %c czytane są dowolne znaki. W końcu łańcuch z nawiasami kwadratowymi dopuszcza znaki z nawiasów (lub znaki w nawiasach niewystępujące).

Przypomnijmy sobie rozdział 8., w którym pisaliśmy programy żądające od użytkownika podania czasu, kiedy wszelkie znaki nienależące do formantu musiały pojawić się w danych wejściowych scanf. Na przykład wywołanie funkcji scanf:

scanf ("%i:%i:%i", &hour, &minutes, &seconds);

wymusza wczytanie trzech liczb całkowitych i zapisanie ich w zmiennych hour, minutes i seconds. W łańcuchu formatującym znak : oznacza sam siebie, to znaczy musi się pojawić we wprowadzanych danych między poszczególnymi liczbami.

| <b>Znak</b>   | <b>Działanie</b>                                                                                                    |
|---------------|----------------------------------------------------------------------------------------------------|
| d             | Wczytywana wartość będzie liczbą dziesiętną. Odpowiedni parametr jest<br>typu int, chyba że zastosowano modyfikatory h, 1 lub 11; wtedy parametry<br>są odpowiednio typu short, long lub long long int.                                                                                                    |
| İ             | Działa podobnie jak %d, ale możliwe jest także wczytywanie wartości<br>ósemkowych (z wiodącym zerem) oraz szesnastkowych (wiodące 0x lub 0X).                                                                                                    |
| u             | Wartość jest wczytywana jak liczba dziesiętna, natomiast parametr jest<br>wskaźnikiem do zmiennej typu unsigned int.                                                                                                    |
| $\circ$       | Wczytywana wartość jest zapisana ósemkowo, opcjonalnie może być<br>poprzedzona zerem. Odpowiedni parametr jest typu int, chyba że<br>zastosowano modyfikatory h, 1 lub 11; wtedy parametry są odpowiednio<br>typu short, long lub long long.                                                                                                    |
| Х             | Wczytywana wartość jest zapisana szesnastkowo, może być opcjonalnie<br>poprzedzona ciągiem 0x lub 0X. Odpowiedni parametr jest typu unsigned<br>int, chyba że zastosowano modyfikatory h, 1 lub 11.                                                                                                    |
| a, e, f lub g | Wartość będzie czytana jako liczba zmiennoprzecinkowa; może być<br>poprzedzona znakiem i ewentualnie zapisana w notacji naukowej<br>(na przykład 3.45 e-3). Odpowiedni parametr jest wskaźnikiem na liczbę<br>float, chyba że użyte zostaną modyfikatory 1 lub L oznaczające wskaźnik<br>odpowiednio typu double lub long double.                                                                                         |
| $\mathsf{C}$  | Wczytany zostanie pojedynczy znak. Będzie to najbliższy znak, nawet<br>jeśli będzie to spacja, tabulator, znak nowego wiersza czy nowej strony.<br>Odpowiedni parametr jest wskaźnikiem na char. Przed c może pojawić<br>się licznik mówiący, ile znaków należy odczytać.                                                                                                    |
| S             | Wczytywany jest łańcuch znakowy zaczynający się pierwszym niebiałym<br>znakiem, kończący się na pierwszym białym znaku. Odpowiedni<br>parametr jest wskaźnikiem na tablicę znakową, która musi mieć dość<br>miejsca, aby odczytać cały łańcuch plus znak null, który zostanie<br>automatycznie dodany. Jeśli przed s będzie podana liczba, odczytanych<br>zostanie tyle znaków, chyba że wcześniej pojawi się biały znak. |

**Tabela 15.6.** Znaki konwersji funkcji scanf

| Znak                  | <b>Działanie</b>                                                                                                    |
|-----------------------|----------------------------------------------------------------------------------------------------|
| $\lceil \dots \rceil$ | Znaki podane w nawiasach kwadratowych oznaczają wczytanie łańcucha<br>znakowego, podobnie jak %s, używać można w tym łańcuchu tylko znaków<br>z nawiasów. Jakikolwiek znak spoza nawiasów kończy wczytywanie<br>łańcucha. Możemy odwrócić interpretację nawiasów, podając po<br>otwierającym nawiasie klamrowym karetkę ^. Wtedy wczytywane będą<br>jedynie znaki niewystępujące w nawiasie, a dowolny znak z nawiasu<br>przerwie wprowadzanie danych. |
| n                     | Nic nie jest wczytywane, ale do zmiennej typu int wskazywanej przez<br>następny parametr funkcji scanf jest wstawiana liczba odczytanych<br>dotąd znaków.                                                                                                    |
| р                     | Wczytywana jest wartość wskaźnika w takim samym formacie, w jakim<br>pokazuje wskaźniki funkcja printf w przypadku użycia formantu %p.<br>Odpowiedni parametr musi być wskaźnikiem typu void.                                                                                                    |
| $\frac{0}{2}$         | Następnym niebiałym znakiem wejściowym musi być %.                                                                                                    |

**Tabela 15.6.** Znaki konwersji funkcji scanf (ciąg dalszy)

Aby wskazać, że w danych wejściowych powinien pojawić się symbol procentu, trzeba włączyć do łańcucha podwójne wystąpienie takiego znaku:

```
scanf ("%i%%", &percentage);
```
Białe znaki występujące w łańcuchu zastępują dowolną liczbę białych znaków w danych wejściowych. Wobec tego wywołanie:

```
scanf ("%i%c", &i, &c);
```
kiedy podano następujące dane:

29 w

spowoduje przypisanie zmiennej i wartości 29, a zmiennej c spacji, gdyż jest to pierwszy znak po 29. Gdyby z kolei użyty został zapis:

```
scanf ("%i %c", &i, &c);
```
i podane zostałyby takie same dane, zmiennej i także przypisano by wartość 29, a zmiennej c przypisany zostałby znak 'w', gdyż spacja pojawiająca się w łańcuchu formatującym powoduje, że funkcja scanf pomija wszystkie białe znaki występujące po wartości 29.

W tabeli 15.5 napisano, że można użyć gwiazdki do pomijania pól. Jeśli funkcję scanf wywołamy następująco:

```
scanf ("%i %5c %*f %s", &i1, text, string);
i podamy jej dane:
```
144abcde 736.55 (wino i ser)

to w zmiennej i1 zapisana zostanie wartość 144. Pięć znaków — abcde — zostanie zapisanych w tablicy znakowej text. Dalej dobrana zostanie wartość 736.55, która nie zostanie przypisana żadnej zmiennej. W zmiennej string zostanie umieszczony łańcuch "(wino" uzupełniony znakiem null. Następne wywołanie scanf zacznie swoje działanie od miejsca, gdzie poprzednie skończyło. Wobec tego następne wywołanie, jeśli będzie miało postać:

```
scanf ("%s %s %i", string2, string3, &i2);
```
to w string2 zapisze łańcuch "i", w string3 łańcuch "ser)". W końcu funkcja będzie czekała na podanie wartości całkowitoliczbowej.

Pamiętajmy, że funkcji scanf trzeba podawać wskaźniki do zmiennych, w których mają być zapisywane odczytane wartości. Z rozdziału 10. wiemy, dlaczego jest to niezbędne dzięki temu scanf może zmieniać wartości tych zmiennych, czyli zapisywać w nich odczytane dane. Pamiętajmy też o tym, że aby wskazać tablicę, wystarczy podać jej nazwę. Jeśli zatem text jest tablicą znakową odpowiedniej wielkości, wywołanie scanf:

```
scanf ("%80c", text)
```
odczyta 80 znaków i zapisze je w zmiennej text.

Wywołanie funkcii scanf:

```
scanf ("%[^/]", text);
```
oznacza, że wczytywany łańcuch składa się z dowolnych znaków z wyjątkiem ukośnika. Jeśli zatem mamy dane:

(wino i ser)/

to w łańcuchu text zapisane zostanie "(wino i ser)"; przerwanie czytania nastąpi na znaku / (który pozostaje do następnego wywołania scanf). Aby wczytać cały wiersz z terminala do tablicy znakowej buf, używamy nawiasów kwadratowych, a jako znak wyłączony podajemy znak nowego wiersza:

```
scanf ("\\e^{\wedge}n]\n\;, buf);
```
Znak nowego wiersza jest powtórzony za nawiasami, dzięki czemu scanf dopasuje go do znaku, który przerywa dobieranie znaków do nawiasów kwadratowych i nic nie zostanie do następnego wywołania scanf. Omawiana funkcja zawsze zaczyna swoje działanie od miejsca, w którym jej poprzedniczka je skończyła.

Kiedy wczytywane dane nie pasują do wartości oczekiwanej przez scanf (na przykład pojawia się znak x, a chcemy wczytać liczbę całkowitą), funkcja ta kończy swoje działanie i nie szuka już dalszych dopasowań. Funkcja zwraca liczbę odczytanych danych, ta zwrócona wartość może służyć do sprawdzania błędów wczytywania. Na przykład w wywołaniu:

```
if ( scanf ("%i %f %i", &i, &f, &l) != 3 )
     printf ("Błąd w danych wejściowych\n");
```
sprawdzamy, czy scanf prawidłowo odczytała wszystkie trzy wartości. Jeśli nie, pokazujemy stosowny komunikat.

Pamiętajmy w końcu, że wartość zwracana przez scanf to liczba wartości wczytanych i przypisanych zmiennym, zatem wywołanie:

scanf ("%i %\*d %i", &i1, &i3)

zwróci 2, a nie 3, gdyż czytamy i przypisujemy wartości dwóch liczb całkowitych (jedną liczbę pomijamy). Zauważmy, że formant %n określający liczbę wczytanych znaków nie jest uwzględniany w wartości zwracanej przez scanf.

Warto poeksperymentować z różnymi opcjami formatowania w funkcji scanf. Tak jak w przypadku funkcji printf, dobre zrozumienie formantów możemy osiągnąć tylko w czasie sprawdzania ich działania w praktyce.

# **Operacje wejścia i wyjścia na plikach**

Jak dotąd, kiedy wywoływaliśmy funkcję scanf, dane były zawsze czytane z terminala. Analogicznie wszystkie wywołania funkcji printf powodowały wyświetlanie danych w aktywnym oknie. Teraz nauczymy się czytać dane z plików i pisać je do plików, aby móc pisać jeszcze przydatniejsze programy.

## **Przekierowanie wejścia-wyjścia do pliku**

Zarówno czytanie, jak i pisanie danych z plików i do nich jest łatwe w wielu systemach operacyjnych — jak choćby Linux, Unix czy Windows — po prostu nie musimy robić niczego specjalnego w programie. Spójrz na program 15.2. Jest bardzo prosty, a jego działanie ogranicza się do wykonania pewnych prostych operacji na podanej liczbie.

```
Program 15.2. Prosty przykład
```

```
// Pobranie prostej liczby i wyświetlenie kilku wyników obliczeń
#include <stdio.h>
main()
{
    float d = 6.5;
     float half, square, cube;
    half = d/2;
    square = d * d;
    cube = d*d*d; printf("\nPodana liczba to: %.2f\n", d);
     printf("Połowa tej liczby to: %.2f\n", half);
     printf("Kwadrat tej liczby to: %.2f\n", square);
     printf("Sześcian tej liczby to: %.2f\n", cube);
     return 0;
}
```
Nie ma tu nic skomplikowanego, ale wyobraź sobie, że chcesz zapisać wyniki w pliku o nazwie results.txt. Wówczas w systemie Unix i Windows wystarczy przejść do wiersza poleceń i wykonać polecenie przekierowujące dane wytworzone przez program do wybranego pliku, jak w poniższym przykładzie:

```
program1502 > results.txt
```
Powyższe polecenie nakazuje systemowi wykonać program program1502, ale jednocześnie przekierować wyniki normalnie wyświetlane na terminalu do pliku results.txt. Wobec tego wszelkie wartości wyświetlane przez printf nie pojawiają się w oknie, ale są zapisywane we wskazanym pliku.

Choć program z listingu 15.2 jest ciekawy, byłby o wiele bardziej interesujący, gdyby prosił użytkownika o podanie liczby i dopiero na niej wykonywał różne działania. Na listingu 15.3. pokazano realizację tego pomysłu.

Program 15.3. **Prosty, ale bardziej interaktywny przykład**

```
// Program odbierający od użytkownika jedną liczbę i zwracający wyniki kliku działań arytmetycznych.
#include <stdio.h>
```

```
main()
{
     float d ;
    float half, square, cube;
    printf("Wpisz liczbę od 1 do 100: \n");
    scanf("%f", &d);
   half = d/2;
   square = d*d;
   cube = d*d*d:
    printf("\nPodana liczba to %.2f\n", d);
     printf("Połowa tej liczby to: %.2f\n", half);
     printf("Kwadrat tej liczby to: %.2f\n", square);
     printf("Sześcian tej liczby to: %.2f\n", cube);
    return 0;
}
```
Teraz wyobraź sobie, że chcesz zapisać dane z programu w pliku o nazwie results2.txt. W tym celu napisałbyś następujące polecenie:

program1503 > results2.txt

Tym razem program może wyglądać, jakby się zawiesił. Istotnie, częściowo tak jest. Program zatrzymał się, ponieważ oczekuje aż użytkownik wprowadzi liczbę, na której mają zostać wykonane obliczenia. Jest to wada tej metody przekierowywania wyników do pliku. Wszystko zostaje przekierowane, nawet instrukcja wywołania funkcji printf() użyta do wyświetlenia prośby o wpisanie liczby. Jeśli zajrzysz do pliku results2.txt, to znajdziesz w nim następującą zawartość (przy założeniu, że na wejściu podano liczbę 6.5):

```
Wpisz liczbę z przedziału od 1 do 100:
```
Podana liczba to: 6.50 Połowa tej liczby to: 3.25 Kwadrat tej liczby to: 42.25 Sześcian tej liczby to: 274.63

Zatem faktycznie wyniki programu zostały skierowane do naszego pliku. Moglibyśmy też to samo doświadczenie wykonać z wieloma wierszami wynikowymi, aby się przekonać, że takie rozwiązanie zawsze działa prawidłowo.

Podobne przekierowanie można odnieść do danych wejściowych programu. Wszelkie wywołania funkcji normalnie odczytujących dane w oknie będą korzystały z pliku; dotyczy to na przykład scanf i getchar. Utwórz plik zawierający jedną liczbę (w ramach przykładu wykorzystam plik o nazwie simp4.txt z liczbą 4) i ponownie uruchom program 1503, ale tym razem za pomocą poniższego polecenia:

```
program1503 < simp4.txtn
```
W terminalu pojawią się następujące informacje:

```
Wpisz lczbę z przedziału od 1 do 100:
Podana liczba to: 4.00
Połowa tej liczby to: 2.00
Kwadrat tej liczby to: 16.00
Sześcian tej liczby to: 64.00
```
Zauważmy, że program zażądał podania liczby, ale na nią nie czekał. Po prostu wejście programu zostało przekierowane do pliku, natomiast wyjście już nie. Wobec tego scanf wczytuje wartości z pliku simp4.txt. W pliku tym dane trzeba wpisywać tak samo, jak podaje się je w oknie terminala. Dla funkcji scanf nie ma znaczenia, skąd biorą się jej dane, z okna czy z pliku. Ważne jest tylko, aby były one poprawnie sformatowane.

Oczywiście można jednocześnie przekierować wejście i wyjście programu:

```
program1503 < simp4.txt > results3.txt
```
Teraz program sam odczyta dane z pliku simp4.txt, a zapisze je w pliku results3.txt.

Przekierowywanie wejścia i wyjścia do pliku bardzo często jest wystarczającym rozwiązaniem. Załóżmy na przykład, że piszemy artykuł do gazety i wpisywaliśmy tekst do pliku article. Program 9.8 zliczał słowa w tekście. Tego samego programu możemy teraz użyć do zliczenia słów w naszym artykule; wystarczy wydać polecenie $^{\rm l}$ :

```
wordcount < article
```
Oczywiście musimy pamiętać o wstawieniu dodatkowego znaku na końcu pliku article, gdyż nasz program stwierdzał koniec danych na podstawie istnienia wiersza zawierającego tylko znak nowego wiersza.

<sup>&</sup>lt;sup>1</sup> System Unix ma polecenie wc, które także zlicza słowa. Przypomnijmy, że nasz program przeznaczony jest do pracy z plikami tekstowymi, a nie na przykład z plikami programu MS Word.

Zauważmy, że przekierowanie wejścia i wyjścia nie jest częścią definicji C zgodnej z ANSI. Oznacza to, że możemy natknąć się na system operacyjny, w którym takie przekierowanie nie zadziała.

# **Koniec pliku**

Powyższa uwaga o końcu danych wymaga dokładniejszego omówienia. Kiedy mamy do czynienia z plikami, warunek końca danych zastępujemy warunkiem końca pliku. Warunek ten zachodzi, kiedy z pliku odczytano ostatni fragment danych. Próba czytania za końcem pliku mogłaby spowodować zakończenie programu z błędem lub wejście programu w pętlę nieskończoną. Na szczęście większość funkcji wejścia i wyjścia ma specjalną flagę wskazującą, kiedy program osiągnął koniec pliku. Wartość tej flagi to specjalna wartość — EOF — która jest zdefiniowana w nagłówku <stdio.h>.

W ramach przykładu użycia warunku EOF z funkcją getchar spójrzmy na program 15.4. Wczytuje on znaki i pokazuje je w oknie terminala, aż osiągnięty zostanie koniec pliku. Zwróćmy uwagę na wyrażenie występujące w pętli while. Jak widać, przypisanie nie musi być wykonywane w osobnej instrukcji.

Program 15.4. **Kopiowanie znaków ze standardowego wejścia na standardowe wyjście**

```
// Program pokazujący podawane znaki aż do napotkania końca pliku
#include <stdio.h>
int main (void)
{
     int c;
    while ( (c = getchar () ) != EOF )
         putchar (c);
     return 0;
```
}

Jeśli skompilujemy i uruchomimy program 15.4 (nazwijmy go copyprog), a następnie przekierujemy wejście z pliku:

copyprog < infile

program pokaże na terminalu zawartość pliku infile. Spróbujmy! Tak naprawdę program ten działa tak samo jak polecenie cat dostępne w systemie Unix, pozwalające wyświetlić zawartość wybranego pliku tekstowego.

W pętli while programu 15.4 znak zwracany przez funkcję getchar jest umieszczany w zmiennej c i porównany ze stałą EOF zdefiniowaną dyrektywą define. Jeśli wartości te są sobie równe, oznacza to, że odczytaliśmy znak końca pliku. Trzeba tu wspomnieć o jednym ważnym aspekcie działania funkcji getchar — nie zwraca ona wartości typu char, lecz typu int. Chodzi o to, że EOF musi być niepowtarzalne — takiej samej wartości nie może mieć żaden znak zwracany normalnie przez getchar. Wobec tego wartość zwracaną przez getchar przypisujemy zmiennej typu int, a nie char. Działa to poprawnie, gdyż język C pozwala przechowywać znaki w zmiennych typu int, choć może to być nie najlepsza praktyka programistyczna.

Jeśli wynik działania funkcji getchar umieszczalibyśmy w zmiennej typu char, efekt działania programu byłby nieprzewidywalny. Kod mógłby działać poprawnie w systemach wykorzystujących jako znaki wartości ze znakiem. W systemach niemających rozszerzającego znaku moglibyśmy wpaść w nieskończoną pętlę.

Aby program zawsze działał poprawnie, trzeba po prostu zapisywać wynik funkcji getchar w zmiennej typu int; wtedy można będzie bezproblemowo wykryć koniec pliku.

To, że przypisanie wykonujemy w samym warunku pętli, pokazuje elastyczność języka C w zakresie zapisywania wyrażeń. Przypisanie trzeba umieścić w nawiasach, gdyż operator przypisania ma priorytet niższy niż operator "nierówne".

# **Funkcje specjalne do obsługi plików**

Bardzo prawdopodobne, że wiele tworzonych programów całą obsługę wejścia i wyjścia będzie realizowało przy użyciu funkcji getchar, putchar, scanf i printf oraz przekierowania. Jednak czasami potrzebna jest większa elastyczność obsługi plików. Konieczne bywa na przykład czytanie danych z wielu plików lub zapisywanie wyników do wielu plików. Aby obsłużyć tego typu sytuacje, utworzono specjalne funkcje służące do obsługi plików. Teraz opiszemy niektóre z nich.

# **Funkcja fopen**

Zanim zaczniemy wykonywać jakiekolwiek operacje wejścia i wyjścia na pliku, musimy najpierw ten plik otworzyć. Aby otworzyć plik, musimy podać jego nazwę. System sprawdza, czy plik istnieje, a w pewnych sytuacjach może plik utworzyć. Kiedy plik jest otwierany, trzeba podać rodzaj operacji, jakie będą na nim wykonywane. Jeśli plik służy do odczytu danych, zwykle otwiera się go w trybie do odczytu. Gdy chcemy w pliku zapisywać dane, otwieramy go w trybie do zapisu. Kiedy chcemy dopisywać informacje na końcu pliku, otwieramy go w trybie dopisywania. W dwóch ostatnich trybach plik zostanie utworzony, jeśli w systemie nie istnieje. Jeśli w trybie odczytu plik nie istnieje, pojawia się błąd.

Program może jednocześnie używać wielu różnych plików, więc trzeba mieć jakiś sposób pozwalający na wskazanie, którego pliku chcemy używać w danej chwili. Służy do tego wskaźnik pliku.

Funkcja fopen ze standardowej biblioteki pozwala otwierać plik; funkcja ta zwraca niepowtarzalny identyfikator pliku, który jest potem używany do identyfikowania tego pliku. Funkcja ma dwa parametry — łańcuch znakowy określający nazwę pliku oraz drugi łańcuch znakowy wskazujący, w jakim trybie plik ma być otwarty. Funkcja zwraca wskaźnik pliku używany do identyfikowania danego pliku przez inne funkcje biblioteczne.

Jeśli z jakiegoś powodu nie można otworzyć pliku, funkcja zwraca wartość NULL zdefiniowaną w pliku nagłówkowym <stdio.h><sup>2</sup>. Także w tym pliku znajduje się definicja typu FILE. Funkcja fopen zwraca wartość będącą wskaźnikiem do zmiennej typu FILE.

Zbierzmy powyższe uwagi w formie fragmentu gotowego kodu, otwierającego plik data w trybie do odczytu:

```
#include <stdio.h>
FILE *inputFile;
inputFile = fopen ("data", "r");
```
Tryb zapisu oznaczamy łańcuchem "w", a tryb dopisywania — łańcuchem "a". Wywołanie funkcji fopen zwraca identyfikator otwartego pliku będący wskaźnikiem na typ danych FILE. Odpowiednia zmienna wskaźnikowa u nas nazywa się inputFile. Następnie sprawdzamy, czy zmienna ta nie jest pusta, czyli czy nie ma wartości NULL:

```
if ( inputFile == NULL )
     printf ("*** nie można otworzyć pliku data.\n");
else
     // odczyt danych z pliku
```
Teraz wiemy już, czy udało się plik otworzyć.

Zawsze trzeba pamiętać o sprawdzeniu wyniku wywołania funkcji fopen, gdyż używanie wartości NULL może mieć nieprzewidywalne konsekwencje.

Często otwarcie pliku za pomocą funkcji fopen, przypisanie uzyskanego wskaźnika na FILE i sprawdzenie, czy wskaźnik nie jest pusty, wykonuje się w jednej instrukcji:

```
if ( (inputFile = fopen ("data", "r")) == NULL )
     printf ("*** nie można otworzyć pliku data.\n");
```
Funkcja fopen obsługuje jeszcze trzy inne tryby otwarcia pliku — tryby aktualizacji ("r+", "w+" i "a+"). Wszystkie trzy pozwalają czytać dane z pliku i zapisywać je. Tryb "r+" otwiera istniejący plik do czytania i pisania. Tryb "w+" działa jak tryb zapisu (jeśli plik już istniał, jego zawartość jest usuwana; jeśli plik nie istniał, jest tworzony), ale dane można też czytać z pliku. Tryb "a+" otwiera istniejący plik lub tworzy nowy, jeśli dotąd wskazanego pliku nie było. Dane można odczytywać z dowolnego miejsca w pliku, ale dopisywać je wolno tylko na końcu.

W systemach takich jak Windows istnieje rozróżnienie między plikami tekstowymi a binarnymi. W przypadku tych ostatnich do łańcucha trybu trzeba dodać literę b. Jeśli o tym zapomnimy, otrzymamy dziwne wyniki, choć program nadal będzie działał. Wynika to stąd, że w niektórych systemach przy zapisie pliku tekstowego pary znaków "powrót karetki" + "nowy wiersz" są zastępowane znakiem nowego wiersza. Poza tym, jeśli wprowadzamy dane do pliku tekstowego, wciśnięcie Ctrl+Z powoduje wstawienie znaku końca pliku. Zatem instrukcja:

 $^2$  "Oficjalnie" wartość NULL jest zdefiniowana w pliku <stddef .h>, ale zwykle definiuje się ją także w <stdio.h>.

```
inputFile = fopen ("data", "rb");
```
otwiera plik binarny do odczytu.

# **Funkcje getc i putc**

Funkcja getc umożliwia odczyt pojedynczego znaku z pliku. Działa ona identycznie jak opisana wcześniej funkcja getchar. Jedyna różnica polega na tym, że funkcja getc ma jeden parametr — wskaźnik struktury FILE informującej, z jakiego pliku ma być odczytany znak. Jeśli zatem wywołamy fopen, tak jak powyżej, to wykonanie instrukcji:

```
c = qetc (inputFile);
```
spowoduje odczytanie z pliku *data* jednego znaku. Następne wywołania getc pozwolą odczytać dalsze znaki.

Funkcja getc zwraca wartość EOF po dojściu do końca pliku; tak samo jak w funkcji getchar wartość odczytanego znaku musimy przechowywać w zmiennej typu int.

Zgodnie z oczekiwaniami funkcja putc jest odpowiednikiem funkcji putchar — zapisuje do wskazanego pliku pojedynczy znak. Drugim jej parametrem jest wskaźnik na FILE. Wobec tego wywołanie:

```
putc ('\n', outputFile);
```
zapisuje znak nowego wiersza w pliku wskazywanym przez strukturę FILE ze zmiennej outputFile. Oczywiście wskazany plik musi wcześniej zostać otwarty do zapisu lub do dopisywania (lub w jednym z trybów aktualizacji).

## **Funkcja fclose**

Istnieje jeszcze jedna ważna operacja wykonywana na plikach, jest to zamykanie pliku. Funkcja fclose w pewnym sensie działa odwrotnie do funkcji fopen — informuje system, że nasz program nie będzie już korzystał z pliku. Po zamknięciu pliku system jeszcze "sprząta" struktury z plikiem związane, zapisując między innymi dane z bufora na nośnik, a w końcu zrywa połączenie między identyfikatorem pliku a samym plikiem. Kiedy plik zostanie zamknięty, nie można z niego czytać ani do niego pisać, póki nie zostanie powtórnie otwarty.

Kiedy kończymy używanie pliku, dobrym zwyczajem jest zamykanie tego pliku. Gdy program normalnie zakończy swoje działanie, sam automatycznie pozamyka wszystkie otwarte pliki. Lepiej jednak robić to zamykanie samemu, na bieżąco. Zaletą takiego rozwiązania jest możliwość ograniczenia liczby otwartych jednocześnie plików — rzecz szczególnie istotna, jeśli program używa wielu plików. Czasami zbyt wiele otwartych plików może powodować problemy z działaniem programu.

Parametrem funkcji fclose jest wskaźnik do struktury FILE opisującej zamykany plik. Zatem wywołanie:

```
fclose (inputFile);
```
zamknie pliki związane ze wskaźnikiem inputFile typu FILE.

Mając do dyspozycji funkcje fopen, putc, getc i fclose, możemy przystąpić do napisania programu kopiującego pliki. Program 15.5 prosi użytkownika o podanie nazwy kopiowanego pliku i nazwy pliku docelowego. Bazuje on na programie 15.4. Można zajrzeć do tamtego programu, aby porównać kod.

Załóżmy, że w pliku copyme zostały wpisane następujące trzy wiersze:

Testujemy teraz kopiowanie pliku programem, który właśnie napisaliśmy, wykorzystując przy tym funkcje fopen, fclose, getc i putc.

Program 15.5. **Kopiowanie plików**

```
// Program kopiujący pliki
#include <stdio.h>
int main (void)
{
     char inName[64], outName[64];
     FILE *in, *out;
     int c;
     // pobranie od użytkownika nazw plików
     printf ("Podaj nazwę kopiowanego pliku: ");
     scanf ("%63s", inName);
     printf ("Podaj nazwę pliku docelowego: ");
     scanf ("%63s", outName);
     // otwieramy plik wejściowy i wynikowy
    if ( (in = fopen (inName, \lceil r \rceil) == NULL ) {
         printf ("Nie mogę otworzyć pliku %s do czytania.\n", inName);
         return 1;
     }
    if ( (out = fopen (outName, "w")) == NULL ) {
          printf ("Nie mogę otworzyć pliku %s do pisania.\n", outName);
         return 2;
     }
     // kopiowanie pliku in na plik out
    while ( (c = qetc (in)) != EOF )
         putc (c, out);
     // zamykanie otwartych plików
     fclose (in);
     fclose (out);
     printf ("Plik został skopiowany.\n");
     return 0;
}
```
#### Program 15.5. **Wyniki**

```
Podaj nazwę kopiowanego pliku: copyme
Podaj nazwę pliku docelowego: here
Plik został skopiowany.
```
Sprawdźmy teraz, co jest w pliku here. Plik ten powinien zawierać te same trzy wiersze, które wpisaliśmy do pliku copyme.

Wywołanie funkcji scanf na początku powyższego programu wykorzystuje pole stałej szerokości 63, aby zagwarantować, że nie nastąpi przepełnienie tablic znakowych inName i outName. Następnie program otwiera wskazany plik wejściowy do odczytu i wskazany plik wyjściowy do zapisu. Jeśli plik wyjściowy istnieje i jest otwierany w trybie do zapisu, jego dotychczasowa zawartość jest zamazywana.

Jeżeli któreś wywołanie funkcji fopen się nie powiedzie, program wyświetli stosowny komunikat i nie będzie kontynuował wykonywania programu, a jako kod wyjścia zwróci niezerową wartość. Jeśli oba pliki uda się otworzyć, plik będzie kopiowany znak po znaku za pomocą kolejnych wywołań funkcji getc i putc, aż do jego końca. W końcu program zamyka oba pliki i zwraca status równy 0.

### **Funkcja feof**

Aby sprawdzić, czy doszliśmy do końca danego pliku, używamy funkcji feof. Jej jedyny parametr to wskaźnik FILE. Funkcja zwraca liczbę całkowitą niezerową, jeśli próbowaliśmy wyjść poza koniec pliku, oraz zero w przeciwnym wypadu. Wobec tego instrukcje:

```
if ( feof (inFile) ) {
     printf ("Koniec danych.\n");
     return 1;
}
```
spowodują wyświetlenie na ekranie komunikatu "Koniec danych".

Pamiętajmy, że funkcja feof informuje, że ktoś próbował przejść za koniec pliku; a to coś innego niż odczyt ostatniego znaku z pliku. Musimy zatem odczytać ostatni znak, a potem jeszcze próbować przejść dalej — dopiero wtedy nasza funkcja zwróci niezerową wartość.

#### **Funkcje fprintf i fscanf**

Funkcje fprintf i fscanf działają analogicznie jak funkcje printf i scanf, ale działają na pliku. Mają dodatkowy pierwszy parametr — wskaźnik FILE oznaczający plik, do którego chcemy pisać dane lub z którego mamy zamiar je odczytywać. Aby zatem zapisać napis: "Programowanie w C to niezła zabawa.\n" do pliku wskazywanego przez outFile, możemy napisać:

```
fprintf (outFile, "Programowanie w C to niezła zabawa.\n");
```
Analogicznie, aby odczytać liczbę zmiennoprzecinkową z pliku wskazywanego przez inFile do zmiennej fv, używamy instrukcji:

```
fscanf (inFile, "%f", &fv);
```
Zarówno scanf, jak i fscanf zwracają liczbę odczytanych poprawnie elementów lub zwracają EOF, jeśli podczas wykonywania konwersji osiągnięto koniec pliku.

# **Funkcje fgets i fputs**

Podczas czytania i pisania całych wierszy danych do pliku i z niego używamy funkcji fgets i fputs. Funkcja fgets jest wywoływana następująco:

```
fgets (bufor, n, wskPliku);
```
Parametr *bufor* to wskaźnik do tablicy znakowej, w której umieszczane będą odczytane dane. Parametr *n* to liczba całkowita mówiąca, ile maksymalnie znaków mieści się w buforze. W końcu *wskPliku* wskazuje plik, z którego odczytywane są dane.

Funkcja odczytuje znaki z podanego pliku aż do napotkania znaku nowego wiersza (który zostanie umieszczony w buforze) lub aż do odczytania znaku n–1. Funkcja automatycznie dostawia znak null po ostatnim znaku bufora. Funkcja zwraca wartość bufora (pierwszy parametr), jeśli odczyt się uda, lub zwraca NULL, gdy wystąpi błąd lub nastąpi próba czytania za końcem pliku.

Funkcja fgets w połączeniu ze sscanf (zobacz dodatek B) pozwala wczytywać dane z poszczególnych wierszy w sposób bardziej elastyczny niż przy użyciu samego scanf.

Funkcja fputs wpisuje kolejne wiersze znaków do podanego pliku. Funkcję tę wywołuje się następująco:

fputs (*bufor*, *wskPliku*);

Znaki zapisywane w tablicy wskazywanej przez *bufor* są umieszczane w pliku *wskPliku* tak długo, aż zostanie odczytany znak null. Końcowy znak null nie jest umieszczany w pliku.

Istnieją też analogiczne funkcje gets i puts służące do pisania do terminala i czytania z terminala. Funkcje te opisano w dodatku B.

# **Wskaźniki stdin, stdout i stderr**

Kiedy uruchamiany jest program napisany w języku C, na jego potrzeby automatycznie otwierane są trzy pliki. Pliki te są wskazywane stałymi wskaźnikami FILE — stdin, stdout i stderr, zdefiniowanymi w pliku nagłówkowym <stdio.h>. Wskaźnik stdin typu FILE wskazuje standardowe wejście programu, normalnie jest związany z terminalem. Wszystkie standardowe funkcje I/O wczytujące dane, niemające wskaźnika FILE jako parametru, korzystają ze stdin. Funkcja scanf na przykład wczytuje dane ze stdin, a wywołanie jej jest równoważne wywołaniu funkcji fscanf z pierwszym parametrem równym stdin. Zatem wywołanie:

```
fscanf (stdin, "%i", &i);
```
wczyta następną liczbę całkowitą ze standardowego wejścia — czyli zwykle z terminala. Jeśli wejście programu zostało przekierowane do pliku, następna liczba całkowita zostanie wczytana z danego pliku.

Jak nietrudno zgadnąć, stdout oznacza standardowe wyjście, normalnie także związane z terminalem. Zatem wywołanie:

```
printf ("hej tam!\n");
```
można równoważnie zastąpić wywołaniem funkcji fprintf z pierwszym parametrem równym stdout:

```
fprintf (stdout, "hej tam!\n");
```
Wskaźnik stderr typu FILE wskazuje standardowy plik błędów. Tutaj są zapisywane komunikaty błędów generowane przez system; normalnie ten plik także jest związany z terminalem. Powodem istnienia stderr jest to, że komunikaty błędów mogą być zapisywane gdzie indziej, nie tam, gdzie normalne komunikaty. Jest to szczególnie przydatne, kiedy wyjście programu jest przekierowane do pliku. Wtedy wyniki działania programu pojawiają się w pliku, ale komunikaty błędów są pokazywane na ekranie. Z tego samego powodu przydatne jest zapisywanie własnych komunikatów błędów w pliku. Na przykład następujące wywołanie funkcji fprintf:

```
if ( (inFile = fopen ("data", "r")) == NULL )
{
    fprintf (stderr, "Nie mogę otworzyć pliku do odczytu.\n");
 ....
}
```
wysyła komunikat błędu do stderr, gdy nie można otworzyć pliku data do odczytu. Co więcej, jeśli standardowe wyjście zostanie przekierowane do pliku, powyższy komunikat także pojawi się w naszym oknie.

# **Funkcja exit**

Czasami, kiedy na przykład program wykryje poważny błąd, chcielibyśmy przerwać jego działanie. Wiemy, że działanie programu kończy się, kiedy wykonana zostanie ostatnia instrukcja w funkcji main lub kiedy w funkcji main zostanie wykonana instrukcja return. Aby jawnie zakończyć działanie programu niezależnie od tego, gdzie w danej chwili jesteśmy, używamy funkcji exit. Wywołanie:

```
exit (n);
```
powoduje zakończenie działania programu. Otwarte pliki są automatycznie zamykane, a do systemu operacyjnego zwracany jest kod wyjścia *n* mający takie samo znaczenie jak parametr instrukcji return użytej w funkcji main.

Standardowy plik nagłówkowy <stdlib.h> zawiera definicję wartości EXIT\_FAILURE, używanej do poinformowania o awaryjnym zakończeniu działania programu, oraz definicję wartości EXIT\_SUCCESS, wskazującą na prawidłowe zakończenie programu.

Jeśli program zakończy swoje działanie wskutek wykonania ostatniej instrukcji w funkcji main, kod wyjścia jest nieokreślony. Jeśli kod wyjścia jest niezbędny, nie możemy do tego dopuścić — wtedy zawsze musimy zakończyć działanie za pomocą funkcji exit lub instrukcji return z podaniem kodu wyjścia.

Oto przykład użycia funkcji exit. Poniższa funkcja powoduje zakończenie działania programu z kodem EXIT\_FAILURE, jeśli podany w jej parametrach plik nie może być otwarty do czytania. Oczywiście zamiast działać tak brutalnie i kończyć program, można by po prostu wyświetlić komunikat o błędzie otwarcia pliku.

```
#include <stdlib.h>
#include <stdio.h>
FILE *openFile (const char *file)
{
     FILE *inFile;
   if ( (inFile = fopen (file, "r")) == NULL ) {
         fprintf (stderr, "Nie mogę otworzyć pliku %s do odczytu.\n", file);
        exit (EXIT FAILURE);
     }
     return inFile;
}
```
Pamiętajmy, że tak naprawdę nie ma różnicy między wywołaniem funkcji exit a użyciem instrukcji return w funkcji main. W obu wypadkach program kończy swoje działanie, a do systemu zwracany jest kod powrotu. Główna różnica między exit a return polega na tym, że return musi być wywołana z funkcji main, a exit z dowolnego miejsca. Wywołanie funkcji exit kończy działanie programu natychmiast, podczas gdy return po prostu przekazuje sterowanie w miejsce jej wywołania.

## **Zmiana nazw i usuwanie plików**

Funkcja rename z biblioteki standardowej może zostać użyta do zmiany nazwy plików. Ma ona dwa parametry — starą nazwę pliku i nową. Jeśli z jakiegoś powodu zmiana nazwy się nie powiedzie (bo na przykład pierwszy plik nie istnieje albo system nie pozwala nadpisać pliku docelowego), funkcja rename zwraca wartość różną od zera. Poniższy fragment kodu:

```
if ( rename ("tempfile", "database") ) {
     fprintf (stderr, "Nie mogę zmienić nazwy pliku tempfile\n");
    exit (EXIT FAILURE);
}
```
zmienia nazwę pliku tempfile na database i sprawdza wynik operacji, aby upewnić się, że operacja się udała.

Funkcja remove usuwa plik przekazany jej jako parametr. Zwraca wartość niezerową, jeśli usunięcie się nie powiedzie. Kod:

```
if ( remove ("tempfile") ) {
     fprintf (stderr, "Nie mogę usunąć pliku tempfile\n");
    exit (EXIT FAILURE);
}
```
próbuje usunąć plik tempfile, a jeśli się to nie powiedzie, pokazuje komunikat błędu i kończy swoje działanie.<<F2-k>>

Przydatne może być użycie funkcji perror pokazującej komunikaty błędów funkcji z biblioteki standardowej. Szczegóły podajemy w dodatku B.

Na tym kończymy omawianie funkcji wejścia i wyjścia w języku C. Jak zapowiadaliśmy, z uwagi na ograniczone miejsce nie zostały omówione wszystkie funkcje. Standardowa biblioteka C zawiera mnóstwo funkcji operujących na łańcuchach znakowych, funkcje wejścia i wyjścia o dostępie swobodnym, funkcje do obliczeń matematycznych oraz do dynamicznego zarządzania pamięcią. W dodatku B wyliczono wiele funkcji z tej biblioteki.

# **Ćwiczenia**

- 1. Przepisz i uruchom trzy programy pokazane w tym rozdziale. Uzyskane wyniki porównaj z wynikami pokazanymi w tekście.
- 2. Wróć do programów tworzonych we wcześniejszych rozdziałach, poeksperymentuj z przekierowywaniem w nich wejścia i wyjścia do plików.
- 3. Napisz program kopiujący plik do innego, ale jednocześnie zamieniający wszystkie małe litery na ich wielkie odpowiedniki.
- 4. Napisz program łączący naprzemiennie wiersze z dwóch plików i zapisujący wyniki w stdout. Jeśli jeden z plików ma mniej wierszy niż drugi, pozostałe wiersze z większego pliku należy normalnie skopiować.
- 5. Napisz program wysyłający do pliku stdout kolumny m do n z każdego wiersza. Niech program pobiera wartości m i n z terminala.
- 6. Napisz program pokazujący zawartość pliku na terminalu, po 20 wierszy naraz. Na koniec każdych 20 wierszy program ma czekać na wciśnięcie jakiegoś klawisza. Jeśli będzie to klawisz q, pogram nie powinien pokazywać dalszej części pliku. Każdy inny znak spowoduje pokazanie następnych 20 wierszy.

#### 352 Rozdział 15. Operacje wejścia i wyjścia w języku C

# Skorowidz

#### **A**

adresy w pamięci, 261 aktualizacja czasu, 174 algorytm, 68 Sito Erastotenesa, 122 sortowania, 145 alokacja pamięci, 37, 363, 459 analiza programu, 27 ANSI, American National Standards Institute, 15 ANSI C11, 15 ANSI C99, 52 arytmetyka liczb całkowitych, 46 zespolona, 466 ASCII, 209, 219 asembler, 22 automatyczne zmienne lokalne, 128

#### **B**

bajt, 265 biblioteka, 23 bit najmniej znaczący, 265 bitowy operator AND, 267 OR, 269 OR wyłączającego, 270 blok, 60 błędy, 369 typowe, 475–479 budowanie programu, 23

### **C**

ciąg Fibonacciego, 108 cytowanie znaków, 208 czas, 173

#### **D**

dane wejściowe, 62 data, 167, 171, 321 debugger gdb, 16 definicje typów, 303 złożone, 289 definiowanie funkcji, 123, 432 tablicy, 102 zmiennej wskaźnikowej, 226 deklarowanie, 408 prototypu funkcji, 127 zwracanych typów, 136 dekrementacja, 256 długość łańcucha, 259 dwuznaki, 403 dynamiczna alokacja pamięci, 121, 363, 459 dyrektywa #, 443 #define, 283, 439 #elif, 300 #else, 298 #endif, 298 #error, 441 #if, 300, 441 #ifdef, 298, 442

dyrektywa #ifndef, 298, 442 #include, 296, 442 #line, 443 #pragma, 443 #undef, 301, 443 include, 327 dyrektywy preprocesora, 438 działania na strukturach, 426 na tablicach, 425 na wskaźnikach, 426 dzielenie programu, 313

#### **E**

edytor vim, 22 EOF, 342

#### **F**

flagi, 278 funkcji printf, 329 formatowanie wejścia i wyjścia, 328 funkcja, 123, 140, 168, 243, 430 auto static, 157 calloc, 364 copyString, 253, 258 exit, 349 fclose, 345 feof, 347 fgets, 348 fopen, 343, 344 fprintf, 347 fputs, 348 free, 367 fscanf, 347 gcd, 131 getc, 345 getchar, 327 malloc, 364 printf, 327, 329, 330 printMessage, 125 putc, 345 putchar, 327

scanf, 335–327 signum, 86 funkcje definicja, 432 wskaźniki, 434 wywołanie, 433 formatujące dane, 457 matematyczne, 460 obsługujące znaki, 451 obsługujące łańcuchy, 448 ogólnego przeznaczenia, 468 przesuwające wartości, 274 rekurencyjne, 158 wejścia i wyjścia, 452

#### **G**

generowanie ciągu Fibonacciego, 108, 119 liczb, 59 pierwszych, 109

#### **I**

IDE, Integrated Development Environment, 23 identyfikator DEBUG, 370 identyfikatory, 404 predefiniowane, 443 ilustracja operatorów bitowych, 272 implementacja funkcji rotującej, 276 signum, 86 informacje o poleceniach gdb, 384 inicjalizowanie struktur, 176 tablic, 111 tablic znakowych, 194 inkrementacja, 256 instancje, 390 instrukcja, 20 break, 72, 434 continue, 72, 435 do, 71, 435 for, 56, 435

goto, 353, 436 if, 75, 83, 436 printf, 60 return, 129, 437 switch, 91, 437 typedef, 306, 416 while, 67, 438 instrukcje puste, 354, 436 złożone, 434 interpretery, 24

# **J**

jawne przypisanie wartości, 317 język C#, 483 C++, 483 Objective-C, 484 języki wysokiego poziomu, 20

#### **K**

klasa C#, 399  $C_{++}$ , 397 Objective-C, 392 klasy zmiennych, 430 kod pośredni, 22 znaku, 209 kodowanie ASCII, 88 komentarze, 31, 404 kompilacja warunkowa, 298 kompilator, 26 gcc, 22, 471, 481 GNU C, 242 kompilowanie programów, 21 wielu plików, 314 komunikacja między modułami, 316, 320 koniec pliku, 342 konkatenacja, 191 konsolidowanie, 22

konstrukcja else if, 85 if-else, 79 kontrola nad wykonywaniem programu, 379 kontynuowanie łańcuchów, 210 konwersja liczb, 114, 153 liczb ujemnych, 266 łańcucha na liczbę, 458 między liczbami, 49 parametrów, 311 typów, 303, 309, 429 kwalifikator const, 115 register, 358 restrict, 359 volatile, 359 kwalifikatory typu, 358 kwantyfikator static, 319

#### **L**

liczba całkowita, 49 parzysta, 79, 80 pierwsza, 94, 109 trójkątna, 55, 127 ujemna, 266 zespolona, 466 zmiennoprzecinkowa, 49 liczby Fibonacciego, 119 licznik, 106 lista podwójnie powiązana, 263 powiązana, 234, 238 literały złożone, 177, 428

#### **Ł**

łańcuch pusty, 205 znakowy, 189, 199, 211 znakowy zmiennej długości, 192 łączenie działań, 51 łańcuchów znakowych, 195, 407 tablic znakowych, 191

#### **M**

macierz, 151 makro, 210, 291 DEBUG, 372 KWADRAT, 292 zmienna liczba parametrów, 293 metoda Newtona-Raphsona, 134 metody, 390 wyszukiwania haseł, 214 moduł, 316 modyfikator const, 416 restrict, 416 volatile, 416 modyfikatory konwersji, 335 typu, 329

#### **N**

największy wspólny dzielnik, 68, 130 narzędzia programistyczne, 484 systemu Unix, 324 narzędzie cvs, 324 make, 322 nawiasy klamrowe, 118 nazwy znaków uniwersalnych, 404 null, 239 NWD, 68, 161 NWW, 161

#### **O**

obiekt, 389 obsługa dat, 321 łańcuchów znakowych, 448 pamięci, 450

plików, 343 ułamków, 392, 397 znaków, 451 odwracanie cyfr liczby, 70 określanie długości łańcucha, 259 określnik long, 40 long long, 40 short, 40 signed, 40 unsigned, 40 OOP, object-oriented programming, 16 opcje programu gcc, 472, 473 wiersza poleceń, 471 operacje bitowe, 265 na wskaźnikach, 258 na znakach, 218 wejścia i wyjścia, 327 wejścia i wyjścia na plikach, 339 operator #, 294 ##, 295 adresu, 226 AND, 267 inkrementacji, 61 logiczny AND, 81 logiczny OR, 81 minus, 46 modulo, 48, 79 negacji bitowej, 271 negacji logicznej, 96 OR, 269 OR wyłączającego, 270 pola struktury, 237 porównania, 58, 422 przecinek, 357, 425 przesunięcia w lewo, 273 przesunięcia w prawo, 273 przypisania, 51, 143, 423 rzutowania typów, 51, 424 sizeof, 364, 424 wyboru, 98, 424 wyłuskania, 227, 231

operatory arytmetyczne, 421 bitowe, 266, 423 inkrementacji i dekrementacji, 423 języka C, 418 logiczne, 422 optymalizacja programu, 251

#### **P**

parametry, 126, 291 wiersza poleceń, 360 pętla, 55 for deklarowanie zmiennych, 66 pomijanie składników, 66 wiele wyrażeń, 66 zagnieżdżona, 64 while, 285 pierwszy program, 25 plik nagłówkowy, 320, 445 <complex.h>, 466 <ctype.h>, 302 <float.h>, 447 <limits.h>, 446 <stdbool.h>, 313, 447 <stddef.h>, 445 <stdint.h>, 447 <stdio.h>, 298, 313 pliki exe, 23 koniec, 342 przekierowanie wejścia-wyjścia, 339 usuwanie, 350 włączane, 285, 298 zmiana nazw, 350 źródłowe, 379 podejmowanie decyzji, 75 podstawowe typy danych, 42 pojedyncze znaki, 38 pokazywanie plików źródłowych, 379 tablic znakowych, 194 pola bitowe, 278, 281

polecenie, 471 gdb, 375, 387, 380, 384 step, 380 porównywanie łańcuchów znakowych, 197 postać polecenia, 471 preprocesor, 283, 300, 438 procedura printf, 27 program, 19 dzielenie, 313 przenośność, 288 rozszerzalność, 287 program uruchomieniowy, 16, 375 programowanie obiektowe, 389, 483 z góry na dół, 139 prototyp funkcji, 127 przechodzenie po liście, 239 przecinek, 357 przekierowanie, 225 wejścia-wyjścia do pliku, 339 przenośność programu, 288 przeszukiwanie słownika, 216 punkt przerwania, 379, 383 usuwanie, 383 wstawianie, 379 wyliczanie, 383 pusty wskaźnik, 239

#### **R**

rekurencja, 158 rok przestępny, 82 rotowanie bitów, 275 rozszerzalność programu, 287 rzutowanie typów, 51

#### **S**

silnia, 158 sito Eratostenesa, 122 słownik, 212, 216 słowo kluczowe, 404 const, 241, 416 extern, 319 static, 156, 319

sortowanie tablic, 145 sprawdzanie parametrów funkcji, 138 stałe, 35 całkowitoliczbowe, 405 łańcuchy znakowe, 254, 407 szerokie znaki, 407 wyliczeniowe, 407 zmiennoprzecinkowe, 405 znakowe, 406 standardowa biblioteka C, 445 standardowe pliki nagłówkowe, 445 struktura, 163, 211, 412, 426 na czas, 173 na daty, 164 packed\_struct, 279 struktury zawierające inne struktury, 181 tablice, 182 wskaźniki, 233, 234 sumowanie elementów, 252 system operacyjny, 20

#### **Ś**

ślad stosu, 383

#### **T**

tablica, 101, 140, 211, 425 jako licznik, 106 jednowymiarowa, 410 liczb pierwszych, 97 liczb trójkątnych, 59 o zmiennej długości, 150, 411 o zmiennej wielkości, 119 struktur, 178 wielowymiarowa, 117, 147, 150, 411 znakowa, 112, 190, 194 technika iteracyjna Newtona-Raphsona, 133 terminal, 87 trójznaki, 209, 438 tryby otwarcia pliku, 344 typ danych, 35, 42, 303 \_Bool, 38 \_Complex, 52

\_Imaginary, 52 char, 38 double, 37 float, 37 int, 36 typy argumentów, 136 danych pochodne, 410 podstawowe, 408 wyliczeniowe, 305

#### **U**

ułamki, 392, 399 unia, 355, 414 uruchamianie programu, 26 ustalanie daty, 171 ustawianie tablic, 384 zmiennych, 384 usuwanie błędów, 369, 371 przy użyciu programu gdb, 375 za pomocą preprocesora, 369 plików, 350 punktów przerwania, 383 uzyskiwanie śladu stosu, 383 użycie dyrektywy #include, 297 formatów funkcji printf, 330 list powiązanych, 236 plików nagłówkowych, 320 struktur, 166 struktur zawierających wskaźniki, 233 tablic, 106, 113 tablic struktur, 180 typów danych, 38 unii, 355 wskaźników do zamiany wartości, 244 wskaźników i funkcji, 243 wskaźników na struktury, 231 wskaźników na tablice, 250 wyliczeniowych typów danych, 305 zmiennych, 42, 377

#### **W**

wartość NULL, 344 wyrażenia, 129 wczytanie pojedynczego znaku, 201 wersje struktur, 185 wielokrotne włączanie plików, 300 wiersz poleceń, 314, 360 wynikowy, 28 włączanie plików nagłówkowych, 300 wprowadzanie łańcuchów znakowych, 199 wskaźnik, 225, 230, 261, 415, 426 elementu tablicy, 248 pusty, 285 stderr, 348 stdin, 348 stdout, 348 wskaźniki funkcji, 434 na funkcje, 260 na łańcuchy znakowe, 253 na struktury, 231, 428 na tablice, 250, 427 w wyrażeniach, 229 wstawienie elementu na listę, 238 wyliczanie pierwiastka kwadratowego, 134 punktów przerwania, 383 średniej, 77 wartości bezwzględnej, 132 wyliczeniowe typy danych, 303, 416 wyrażenia, 90, 417 arytmetyczne, 35, 44 stałe, 420 wyrażenie, 129 wyrównywanie wyników, 62 wyszukiwanie binarne, 215 wyświetlanie wartości zmiennych, 29 wywoływanie funkcji, 125, 384, 433

#### **Z**

zagnieżdżone instrukcje if, 83 pętle for, 64 zakres, 430 wartości, 37 zamiana łańcucha znakowego, 220 podstawy liczb, 113 zastosowanie tablic, 109 zintegrowane środowisko programistyczne, IDE, 23, 482 zliczanie słów, 203, 206 znaków łańcucha, 193 złożone warunki porównania, 81 zmienne, 35, 377, 431 automatyczne, 155 globalne, 152 logiczne, 94 lokalne, 126 statyczne, 155 wskaźnikowe, 226 zewnętrzne, 316 znajdowanie wartości minimalnej, 140 znak ampersand, 260 Escape, 209 gwiazdki, 44 minus, 44 nowego wiersza, 27 odwrotnego ukośnika, 27 plus, 44 ukośnika, 44 wartości, 310 znaki cytowane, 208 konwersji, 330, 336 specjalne, 406 wielobajtowe, 407 zwracanie przez funkcję wskaźnika, 245 wyników funkcji, 129

#### Język C. Kompendium wiedzy 492

# PROGRAM PARTNERSKI

GRUPY WYDAWNICZEJ HELION

**1. ZAREJESTRUJ SIĘ** 2. PREZENTUJ KSIĄŻKI **3. ZBIERAJ PROWIZJE** 

Zmień swoją stronę WWW w działający bankomat!

Dowiedz się więcej i dołącz już dzisiaj! http://program-partnerski.helion.pl

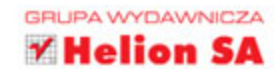

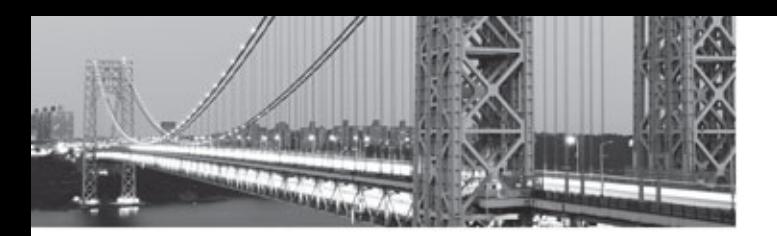

# Wykorzystaj potencjał języka C!

Twórca jezyka programowania C jest Dennis Ritchie. Opracował go w laboratoriach AT&T Bell na poczatku lat 70. XX wieku. Musiała jednak upłynąć jeszcze niemal dekada, by język ten zyskał popularność i powszechne uznanie - dopiero w 1990 roku opublikowano pierwszą oficjalną wersję standardu ANSI C. Później przez długi czas język C dominował na rynku i do tej pory nie ma sobie równych w wielu dziedzinach programowania.

Kolejne wydanie kultowej książki o języku C zostało zaktualizowane i poprawione. Znajdziesz tu informacje o najnowszych dodatkach, wprowadzonych w standardzie ANSI C11, a także sprawdzone, konkretne wiadomości na temat składni języka i najlepszych praktyk tworzenia programów z wykorzystaniem potencjału języka C. Petle, instrukcje warunkowe, struktury, wskaźniki, operacje bitowe oraz polecenia preprocesora to klasyczne zagadnienia - bez ich znajomości żaden programista sobie nie poradzi. Jeżeli szukasz kompletnego podrecznika zawierającego najbardziej aktualne informacje na temat języka C, trzymasz w rekach idealną książkę!

#### Dzieki tej książce:

- napiszesz, skompilujesz i uruchomisz swój pierwszy program
- poznasz typy danych oraz ich cechy charakterystyczne
- opanujesz składnię oraz typowe konstrukcje języka C
- zaznajomisz się z tablicami oraz ze strukturami
- poskromisz wskaźniki oraz ulepszysz zarządzanie pamięcią
- opanujesz język C

Stephen G. Kochan - autor i współautor klasycznych książek o programowaniu oraz o systemie Unix. Były konsultant ds. oprogramowania w AT&T Bell Laboratories. Do jego obowiązków należało m.in. przygotowywanie i prowadzenie kursów z systemu Unix oraz języka C. Jest autorytetem w swojej specjalizacji.

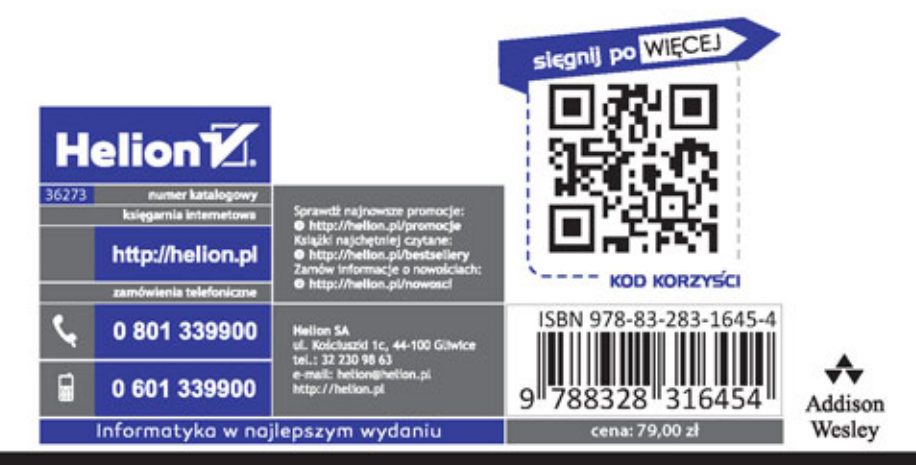

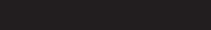

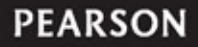

#### **ALWAYS LEARNING**